# **NBB-SSS** Information for DCP

Information document for stakeholders May 2015 – Version 1.0

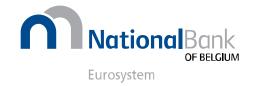

© National Bank of Belgium

All rights reserved. Reproduction for educational and non-commercial purposes is permitted provided that the source is acknowledged.

## Contents

| 1 NBB-SSS Information for DCP                                                 |                 |
|-------------------------------------------------------------------------------|-----------------|
| 1.1 General                                                                   |                 |
| 1.2 Overview of roles and responsibilities of T2S Actors                      |                 |
| 1.3 Communication tools                                                       | 6               |
| 2 T2S settlement day                                                          |                 |
| 2.1 Introduction to the T2S settlement day                                    |                 |
| 2.2 T2S change of the settlement day                                          |                 |
| 2.3 T2S queuing during weekends and T2S closing days                          |                 |
| 2.4 Schedule of T2S Settlement Day                                            |                 |
| 3 Operational issues and applicable operational procedures                    |                 |
| 3.1 Delay start of D + 1 settlement day in case of RTGS delay                 |                 |
| 3.2 Processing of the CMS data feed                                           |                 |
| 3.3 Night-time algorithms processing during RTS                               |                 |
| 3.4 T2S delay                                                                 |                 |
| 3.5 T2S processing with limited liquidity                                     |                 |
| 3.6 Opening T2S on weekends for settlement                                    |                 |
| 3.7 Technical disconnection of a participant using abnormally the system      |                 |
| 3.8 Blocking one or more party technical addresses to keep T2S outgoing messa | ages on hold 29 |
| 3.9 Handling of information security events (e.g. cyber-attack)               |                 |
| 3.10 Communication on opening and closing DCA accounts                        |                 |
| 4 Incident Management                                                         |                 |
| 5 Access Management                                                           |                 |
| 5.1 Purpose and scope of Access Management                                    |                 |
| 5.2 Overview of customer facing ACM activities                                |                 |
| 5.3 Requesting access rights                                                  |                 |
| 5.3.1 DCP Requests                                                            |                 |
| 5.3.2 DCP privileges                                                          |                 |
| 6 Service Continuity Management                                               |                 |
| 6.1 Purpose and Scope of Service Continuity Management                        |                 |
| 6.2 T2S Service Continuity                                                    |                 |
| 6.2.1 Major Failure                                                           |                 |

| 6.2.2 | Regional Disaster                                       | 41   |
|-------|---------------------------------------------------------|------|
| 6.2.3 | Rebuilding Process                                      | 42   |
| 6.3   | Information Required by CSD / DCP of CSD in case of RAD | 43   |
| 6.4   | Service Continuity Testing                              | . 44 |
|       |                                                         |      |

| Annex 1- T2S Direct: Access Rights (T2S privileges) required by DCPs | 46 |
|----------------------------------------------------------------------|----|
|----------------------------------------------------------------------|----|

#### 1 <u>NBB-SSS INFORMATION FOR DCP</u>

## 1.1 <u>GENERAL</u>

The NBB-SSS Information for DCP is a guide for T2S operational procedures which may involve the Directly Connected Parties (DCPs).

Such general communication with DCPs is under the control of CSDs, hence DCPs will receive fairly similar information from those CSD in which they maintain securities accounts.

#### 1.2 OVERVIEW OF ROLES AND RESPONSIBILITIES OF T2S ACTORS

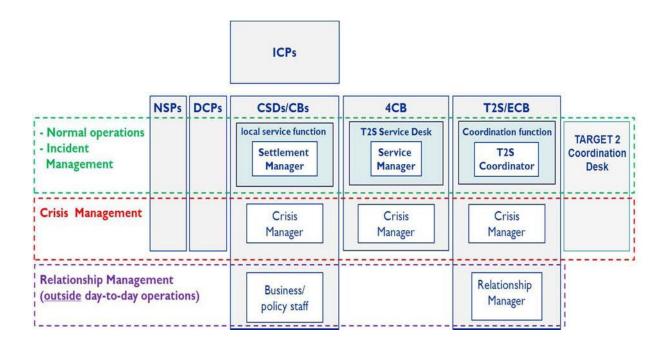

Figure 1 - T2S Actors and other relevant players

As each CSD and Central Bank remains fully responsible for the business relations with its respective participants, T2S has been designed in a way that allows the CSDs/ Central Banks to meet the administrative and regulatory requirements in terms of service monitoring and service control.

The CSD Settlement Managers are responsible for:

- all contacts with, and provision of business support to, their participants, including the management of the relevant Static Data;
- daily operational management;
- monitoring of the settlement activities of their participants (e.g. settlement flows) and the technical and operational monitoring of any local technical components;
- handling of local contingency arrangements and abnormal situations which are covered by this document and do not explicitly require the involvement of the Crisis Managers;
- close interaction with the T2S Coordination function and the T2S Service Desk.

The CSD Crisis Managers are called to deal with events which explicitly require their involvement or are escalated to them by the Settlement Managers. To address any unforeseen situation impacting T2S Operations, the 4CB Crisis Managers are reachable 24x7.

The T2S Service Desk at the so-called 4CB (four Central Banks which operate the T2S infrastructure on behalf of the Eurosystem) provides a single point of contact for the DCPs and the NSPs for handling all incidents, queries and requests concerning T2S operational, functional or technical issues. The role of the T2S Service Desk covers as well the authorisation of the subscription to the T2S Closed Group of Users (CGUs) of the licenced NSPs.

The T2S Service Desk is reachable over phone (different numbers for production and test services) and signed e-mail.

The signed e-mail refers to e-mails bearing digital signatures of authorised signatories for relevant functions. The e-mail used is similarly S-MIME (Secure Multipurpose Internet Mail Extensions) and /or TLS (Transport Layer Security) when communicating with other relevant T2S Actors. The digital signatures are done using certificates as issued by authorised Certificate Authorities<sup>1</sup>. The NBB-SSS RAMSES GUI certificates (Certification Authority Banco de España on behalf of ESCB PKI) can be used for this purpose.

All communication is conducted in English.

The standard response time (time from the start of the contact until logging in the TMS) during standard support hours is 15 minutes. Service Requests during non-standard support hours (signed e-mail only) are logged and answered during the standard support hours on the next T2S settlement day.

<sup>&</sup>lt;sup>1</sup> See the website of the Eu ropean Commission, EU Trusted Lists of Certification Service Providers: <u>https://ec.europa.eu/digital-agenda/en/eu-trusted-lists-certification-service-providers</u>

The requests should be submitted to the T2S Service Desk by users authorised by the T2S Actors (excluding ICPs). Authorised users are entitled to contact the Service Desk. In case of doubt, the local help desk or the Settlement Manager of the relevant T2S Actor (excluding ICPs) can be contacted in order to verify the identity of the requestor or to check if the request is authorised.

| Contac   | t details T2S Service Desk for PRODUCTION environment:                           |
|----------|----------------------------------------------------------------------------------|
| 2        | <u>T2S@target-ssp.eu</u>                                                         |
| I        | Phone numbers: +4969968640266 or +390620663266                                   |
| Contac   | t details T2S Service Desk for TEST environments                                 |
| <u>t</u> | t2s-test@bancaditalia.it and t2s-test@bundesbank.de : use both in every e-mail ! |
| I        | Phone numbers: +49 69 968 640 222 or +390620663222                               |

| Players | Role                                          | Availability     | Type of support |
|---------|-----------------------------------------------|------------------|-----------------|
| 4CB     | T2S Service Desk<br>T2S Service Manager       | 6:30 - 19:30 CET | On-site         |
| ECB     | T2S Coordination Function:<br>T2S Coordinator | 6:30 - 19:30 CET | On-site         |

Table 1 - Support and availability of T2S Service Desk

A DCP is a T2S User which is authorised by its CSD to access T2S directly for using T2S Services, i.e. without the need for the CSD to act as a technical interface. A DCP:

- ▶ subscribes the T2S Closed User Group (CGU) of one of the NSPs (SWIFT or SIA/Colt);
- communicates with T2S Platform via the Application-to-Application (A2A) and/or User-to-Application (A2A).

A DCP can participate in the T2S day-to-day operations as follows:

All DCPs can contact the T2S Service Desk r elated to t echnical enquiries concerning their connection to T2S.

- A DCP can inform the T2S Service Desk directly if it faces incidents related to technical connectivity, which prevents the proper usage of T2S; the T2S Service Desk must then inform the relevant CSD without undue delay.
- ► In order to ensure smooth communication with DCPs, the CSDs shall provide the T2S Coordination function with contact details of their DCPs.
- ► DCPs are not directly involved in Incident and Crisis Management activities; it is for the respective CSD to ensure that the DCP is appropriately informed about on-going incidents and Crisis. They will be invited in Crisis Manager's conference call if related to the cause of the crisis.

## 1.3 <u>COMMUNICATION TOOLS</u>

The T2S Information System (T2S-info) provides up-to-date information on the operational status of the T2S Services to news agencies (such as R euters, Bloomberg) and the T2S website. T2S-info informs about normal operations (start of day/end of day) and abnormal situations.

The T2S GUI allows the T2S Service Desk to send broadcast messages to the CSDs which in turn can also send broadcast messages to their DCPs.

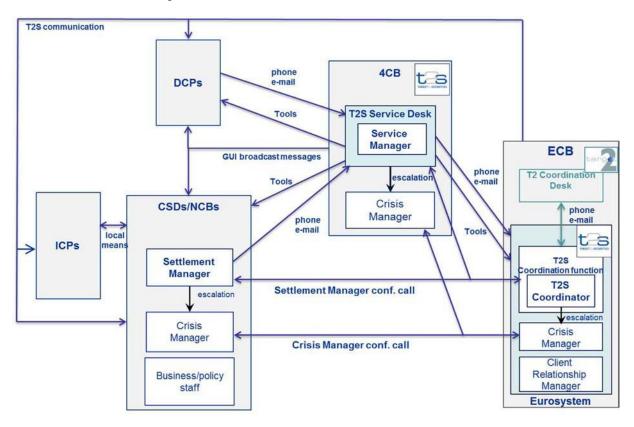

Figure 2 - Communication Tools Overview

The T2S Operational Directory is maintained on a secure part of the T2S website. It provides the current contact information for T2S Actors (excluding ICPs) as well as the T2S Service Desk and the T2S Coordination function. Changes are communicated by respective T2S Actors (excluding ICPs) to T2S Coordination function, who keeps it updated. Additionally, the T2S Coordination function function revalidates the contact information every three months. The T2S Coordination function is in charge of maintaining the T2S Operational Directory and provides all T2S Actors (excluding ICPs) with passwords for accessing the secure Web pages.

The T2S Trouble Management System (TMS) supports most of the activities of the T2S Service Desk related to the Service Management processes. The T2S Service Desk uses the TMS to track all interactions (such as incidents, service requests) with CSD and Central Bank Settlement Managers as well as with the NSPs and DCPs.

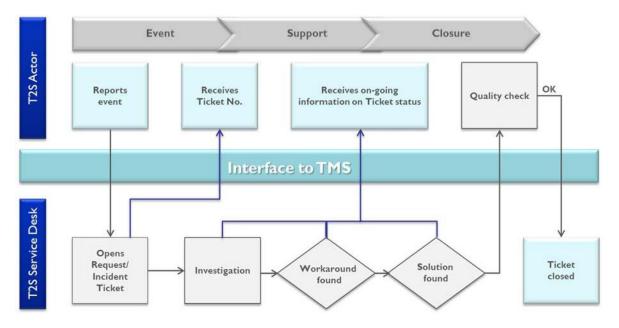

Figure 3 - TMS Overview

The CSD and Central Bank Settlement Managers as well as DCPs have read access to the TMS through its Graphical User Interface (GUI).

#### 2 <u>T2S SETTLEMENT DAY</u>

#### 2.1 INTRODUCTION TO THE T2S SETTLEMENT DAY

T2S facilitates securities settlement in CeBM, according to the calendar of the relevant RTGS system. The T2S Operator maintains a T2S operating day calendar by currency, which includes the opening days and closing days for all T2S settlement currencies (see *UDFS V2.0 Section 1.4.1 - T2S Calendar*).

A detailed description of the T2S settlement day is available at *T2S UDFS V2.0, Section 1.4.4*. The tasks related to the T2S settlement day management, business and operations monitoring are described in the *T2S UDFS V2.0, Section 1.5.3 and 1.5.4*.

The T2S settlement day, i.e. Start of Day, Night Time Settlement, Maintenance Window, Real Time Settlement, and End of Day specific events from an operational point of view and generic procedures for T2S operations, are illustrated in this chapter.

The overview of the T2S settlement day is described in Figure 4, highlighting the key T2S activities and the key interactions between external systems (e.g. TARGET2) and T2S in different phases of the T2S settlement day. Key interactions included in the figure are those interactions that have a specific deadline. In case such a deadline is not met, it would affect the normal T2S settlement day, as described in the subsequent section.

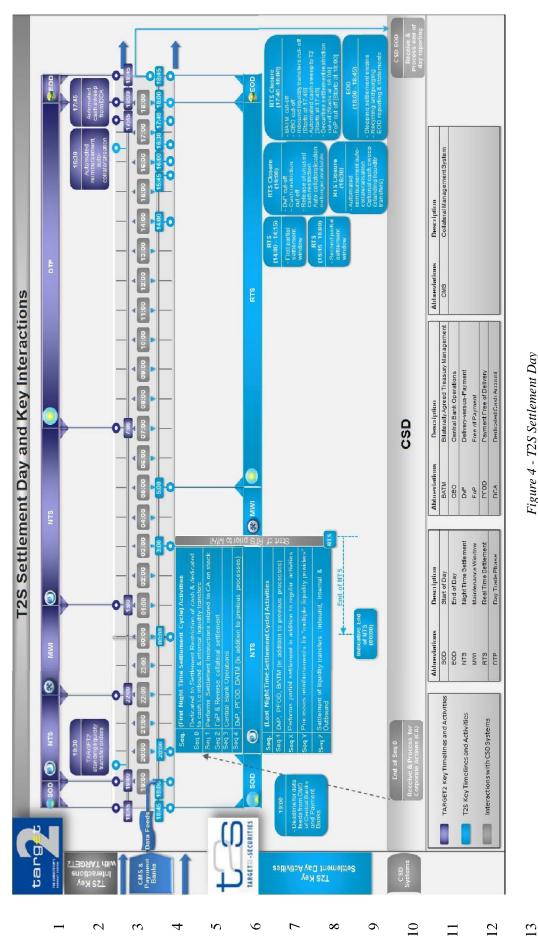

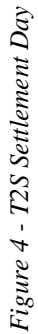

#### 2.2 <u>T2S CHANGE OF THE SETTLEMENT DAY</u>

The first action of the start-of-day process is the move to the next T2S settlement day according to the T2S Calendar, which occurs at **18.45 CET**.

On Fridays at **18:45 CET**, T2S moves the settlement date to the next T2S settlement day, i.e. Monday, and processing continues until Saturday at 03.00 CET. On Monday at 05:00 CET, T2S starts performing the schedule with the preparation of the real-time settlement as the continuation of the settlement day.

On the day before a T2S closing day, T2S moves the settlement date to the next settlement day (the first T2S settlement day after the T2S closing day, e.g. 2 January) and processing continues until 03.00 CET on the day of the T2S closing day. On the day after the T2S closing day at 05:00 CET, T2S starts the schedule with the preparation of the real-time settlement as the continuation of the settlement day.

## 2.3 <u>T2S QUEUING DURING WEEKENDS AND T2S CLOSING DAYS</u>

During weekends and T2S closing days, T2S interfaces and processes are unavailable due to the regularly executed technical maintenance activities, unless other planned activities take place (e.g. release deployments, business continuity tests). Therefore, T2S does not queue the messages. However, the Application-to-Application (A2A) communication will be queued by the NSPs until T2S is available again (*see Section Maintenance Window* (03:00 CET – 05:00 CET).

## 2.4 <u>SCHEDULE OF T2S SETTLEMENT DAY</u>

The T2S settlement day is made up of a series of scheduled events. These events define the various processing steps and cut-offs, which are to be carried out during the system's operations. The default schedule for each settlement day is loaded automatically by the system upon each settlement date change on the basis of static data. The events which have to imperatively be triggered in the predefined sequence are linked to each other with a predecessor- successor relationship (see *T2S UDFS V2.0, Section 1.4.3*).

In case of an incident lasting through the settlement day occurs, it is possible to adjust the schedule and reschedule events following the Incident Management and/or Crisis Management procedures. The T2S Operator will implement changes manually on the current T2S settlement day schedule at runtime in exceptional situations.

The schedule of a T2S settlement day constitutes the major periods as listed below:

- start of day (SOD);
- night-time settlement (NTS);
- maintenance window (MWI);
- real-time settlement (RTS);
- end of day (EOD).

The following sections describe the procedural tasks during a normal operational day.

## 2.4.1.1 <u>Start of day (18:45 CET – 20:00 CET)</u>

The SOD process is launched at **18:45 CET.** This is confirmed via the "Status of the T2S settlement day Notification" message, an entry in the T2S GUI "Daily Schedule" screen and "T2S Diary Response" query response message.

The SOD period includes:

- changing of settlement date in T2S;
- preparing the NTS:
  - Revalidating settlement and maintenance instructions that failed to settle or to be executed as of their Intended Settlement Date (ISD);
  - Accepting data feeds from Collateral Management Systems (CMS) and Payment/ Settlement Banks received continuously throughout the day. However, 19:00 CET is the final deadline to accept data feeds (e.g. auto-collateralisation, client-collateralisation) effective for the current settlement date;
- Valuation of securities positions;
- ► Valuation of collateral eligible Settlement Instructions.

During this period settlement does not take place. This period is used by the T2S Actors (excluding ICPs) to prepare for NTS (e.g. corporate actions (CA) processing). Settlement instructions for processing in the NTS can be submitted during this period.

## 2.4.1.2 <u>Night-time settlement (20:00 CET- 03:00 CET)</u>

The NTS starts after the successful completion of the SOD period and is followed by the MWI and the RTS periods. This is confirmed via the "Status of the T2S settlement day Notification" message, an entry in the T2S GUI "Daily Schedule" screen and the "T2S Diary Response" query response message (messages are available to the T2S Actors (excluding ICPs) upon subscription).

In case NTS completes before **03:00 CET** RTS begins immediately after the NTS completion, before the scheduled start of the MWI at **03:00 CET**. The target completion time of NTS is **00:00 CET**. The target completion time of the first NTS cycle is at **22:20 CET**.

During the NTS, T2S processes the settlement instructions, settlement restrictions and liquidity transfers in two settlement cycles, according to an automatic predefined order called "sequence". A Settlement Cycle consists of more than one sequence (for settlement of different types of settlement instructions, settlement restrictions and liquidity transfers).

The NTS sequences in T2S include processing of

- new settlement instructions, settlement restrictions and liquidity transfers received before the start of the sequence which are eligible for settlement during this sequence (e.g. for the sequence 0 those received in T2S before 20:00);
- ▶ pending settlement instructions not settled during previous sequences.

T2S validates and accepts the static data maintenance instructions and other maintenance instructions (e.g. cancellation instructions, amendment instructions or hold/release instructions during the NT S period on a continuous basis. However, these updates are only process ed in between the different sequences, unless these updates do not impact the settlement (see *UDFS V2.0, Section 1.6.3*). T2S sends the information on the status of the static data maintenance instructions and maintenance instructions immediately after the end of their processing (i.e. acceptance, execution).

For all static data updates, i.e. immediate updates and updates with future date, T2S also performs a validation of all settlement instructions and settlement restrictions to ensure that they are valid for the intended static data update.

In case a maintenance instruction was created for a settlement instruction or a settlement restriction, but the underlying settlement instruction or settlement restriction has been cancelled during revalidation, the maintenance instruction execution will be denied, but the maintenance instruction will not be cancelled.

Queries related to securities positions and cash account balances, received and validated during a settlement sequence, are processed by the T2S with a query response back to the sending party after completion of the sequence. All other queries are processed immediately.

Once the processing of an NTS sequence is completed, T2S sends the messages that were queued during the execution of the settlement sequence, i.e. settlement advice, settlement confirmation, posting notification, etc.

At the end of each NTS sequence, T2S generates full or del ta reports as per report configuration setup of the respective CSD, Central Bank or DCP.

During the NTS, T2S performs the processes in two different settlement cycles, as document in the following table.

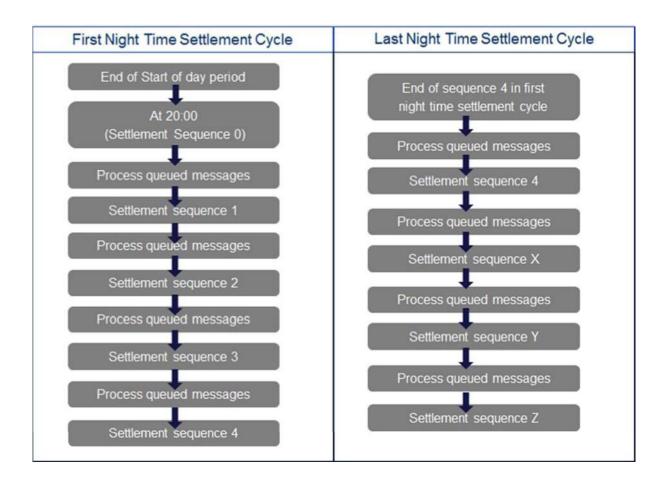

Figure 5 - T2S settlement cycles

Generally, NTS sequences perform the same activities. However, certain sequences in the NTS are dedicated to specific activities and processing specific set of messages. These sequences are described below:

- Sequence 0 is dedicated to cash i.e. inbound liquidity transfers, internal liquidity transfers and other cash settlement restrictions. T2S reattempts the inbo und liquidity transfers and cash settlement restrictions in subsequent sequences in case it is unable to process in sequence 0.
- Sequence 1 performs settlement of instructions related to CA on stock new liquidity transfers, new cash Settlement Restrictions and all c ash Settlement Restrictions not settled in the previous sequence.
- Sequence X performs partial settlement in addition to regular activities. T2S applies partial settlement to all fails due to lack of securities or cash which are eligible for submission to partial settlement processing.

Sequence Y processes reimbursements for "multiple liquidity providers". This reimbursement procedure involves the execution of a series of outbound liquidity transfers from a DCA (of a payment/ settlement bank in T2S) to RTGS accounts in accordance to a pre-set sequence of reimbursement.

The end of the NTS is confirmed via an entry in the T2S GUI "Daily Schedule" screen and the "T2S Diary Response" query response messages, which are available to CSDs, Central Banks and DCPs upon request.

## 2.4.1.3 <u>Maintenance Window (03:00 CET – 05:00 CET)</u>

The MWI is scheduled from 03:00 CET until 05:00 CET after the completion of the NTS period. The start of maintenance window is reported via "Status of the T2S settlement day Notification" (messages are available to T2S Actors (excluding ICPs) upon subscription).

During the maintenance window and with the exception of the T2S interface application process, all T2S processes are unavailable. The interface application process starts the queuing of all requests received in A2A mode. This is followed by a technical validation (i.e. format validation) of the incoming A2A store and forward messages (or files). The U2A communication as well as A2A real time messages are not queued during the MWI.

## 2.4.1.4 <u>Real-time settlement (05:00 CET – 18:00 CET)</u>

The RTS starts after the end of the  $NTS^2$  and is followed by the EOD.

The RTS period includes:

- I. Preparing the real-time settlement;
- II. Performing the real time settlement with the two partial settlement windows to optimise maximum value and volumes of settlement transactions;
- III. Closing the real time settlement with different cut-offs for settlement instructions, settlement restrictions and liquidity transfers categories.

## I. Preparing real-time settlement

The start of the RTS is confirmed via the "Status of the T2S settlement day Notification" message, an entry in the T2S GUI "Daily Schedule" screen and "T2S Diary Response" query response messages, which are available to the T2S Actors (excluding ICPs) upon request.

T2S identifies and processes static data maintenance instructions received in the A2A.

<sup>&</sup>lt;sup>2</sup> Following the indicative timing for the completion of the NTS the start of RTS could be already at 00:00 CET.

T2S identifies new settlement instructions, maintenance instructions and liquidity transfers available for the current settlement day. T2S identifies all settlement and maintenance instructions, not settled and/or executed during the NTS period, and recycle them for RTS. The recycling takes place after the revalidation of the s ettlement instructions and settlement restrictions, subject to a static data change.

#### II. Performing the real-time settlement

RTS attempts to process all new settlement instructions, maintenance instructions and newly received liquidity transfers intraday in T2S and all previous unsettled settlement instructions after the arrival of new securities and/or cash resources.

T2S also performs the execution of static data maintenance instructions. Additionally, T2S revalidates all settlement instructions and all settlement restrictions, subject to static data updates. Moreover, T2S generates reports triggered by business or time events.

The RTS also includes the following two partial settlement windows:

- ► First partial settlement window (14:00 CET- 14:15 CET);
- ► Second partial settlement window (15:45 CET- 16:00 CET), 15 minutes before the beginning of the DVP cut-off time.
  - During the partial settlement windows, T2S takes care of: Par tial settlement of new settlement instructions arriving into T2S in this period, eligible for partial settlement.
  - Settlement of previously unprocessed or partially processed settlement instructions, eligible for partial settlement.

All processes available during the real time settlement are also available during both the partial settlement windows.

### III. Closing real-time settlement

The process starts after the completion of the second partial settlement window. It does not start before 16:00 CET. The following processes are executed sequentially:

| TIME (CET) | T2S settlement day events / processes                           |  |
|------------|-----------------------------------------------------------------|--|
| 16:00      | DVP cut-off                                                     |  |
| 16:00      | Cash restriction cut-off                                        |  |
|            | Release of unused cash restriction                              |  |
| 16:30      | Automatic reimbursement                                         |  |
|            | Recommended: Optional cash sweep (standing liquidity transfers) |  |
| 17:40      | Bilaterally Agreed Treasury Management (BATM) cut-off           |  |
| 17:40      | Central Bank Operations (CBO) cut-off                           |  |
| 17:45      | Inbound liquidity transfers cut-off                             |  |
|            | Automated cash sweep                                            |  |
| 18:00      | Securities restriction cut-off                                  |  |
| 18:00      | FOP cut-off                                                     |  |

## Table 2 - Sequential settlement day event

The cut-offs are confirmed via an entry in the T2S GUI "Daily Schedule" screen and the "T2S Diary Response" query response messages, which can be available to the T2S Actors (excluding ICPs) upon request.

## 2.4.1.5 End of day (18:00 CET – 18:45 CET)

T2S settlement day closes at **18:00 CET**. The EOD processing starts after the successful completion of the RTS period, when settlement no longer takes place. It is followed by the SOD period of the next settlement day.

Following the cut off and until 18:45 CET, the following events take place:

- Stopping settlement engine;
- Recycling and purging;
- End of day reporting and sending statements.

T2S generates all the EOD reports as per the agreed prioritisation and sends them to the subscribing T2S Actors (excluding ICPs). The agreed prioritisation is:

- Statement of holdings
- Settled settlement instructions

- Pending settlement instructions
- ► Statement of Account
- Statement of Settlement Allegement
- Statement of settled intra-balance movements
- Statement of pending intra-balance movements

The execution of the EOD process is confirmed via the "Status of the T2S settlement day Notification" message, an entry in the T2S GUI "Daily Schedule" screen and "T2S Diary Response" query response messages, which are available to the T2S Actors (excluding ICPs) upon request.

## 3 <u>OPERATIONAL ISSUES AND APPLICABLE OPERATIONAL</u> <u>PROCEDURES</u>

This section maps operational issues and related applicable operational procedures, and subsequently describes the operational procedures in detail. The application of such operational procedures is triggered via Incident and /or Crisis Management.

T2S settlement day consists of established processes and activities. Table 3 provides a nonexhaustive overview of possible operational issues during the different periods of the T2S settlement day with the mapping to the applicable operational procedure.

| #                                | Phase                       | Key Activities                                                                                                    | Relevant Operational<br>Issues                                                                    | Applicable Operational<br>Procedures                         |
|----------------------------------|-----------------------------|----------------------------------------------------------------------------------------------------|---------------------------------------------------------------------------------------------------|--------------------------------------------------------------|
|                                  |                             | Change of<br>settlement date in<br>T2S                                                                                                    | RTGS not able to start<br>new settlement day                                                      | Delay start of D + 1 settlement<br>day in case of RTGS delay |
|                                  |                             |                                                                                                    | CMS data feed<br>unavailable in T2S by<br>19:00                                                   | Processing of the CMS data feed                              |
|                                  | SOD                         |                                                                                                    | T2S Platform failure does not allow SOD                                                           | Error! Reference source not found.                           |
| 1                                | 18:45CET –<br>20:00 CET     | Preparation for<br>Night Time                                                                                                    | CMS unable to update auto-collateralisation limit                                                 | Error! Reference source not found.                           |
|                                  |                             | Settlement                                                                                                    | T2S revalidation of<br>instructions against Static<br>Data updates leads to<br>unexpected results | Error! Reference source not found.                           |
|                                  |                             |                                                                                                    | One or more T2S Actors'<br>impossibility to access<br>T2S                                         | Error! Reference source not found.                           |
|                                  |                             |                                                                                                    |                                                                                                   |                                                              |
| 2 NTS<br>20:00 CET-<br>03:00 CET | First night time cycle with | T2S has a delay to start the Night Time Settlement                                                                                                    | Error! Reference source not found.                                                                |                                                              |
|                                  |                             | reporting and<br>processing of Static<br>Data maintenance<br>instructions at the<br>end of each<br>sequence                                                                      | T2S has not received the liquidity transfers                                                      | T2S processing with limited liquidity                        |
|                                  | NTS                         |                                                                                                    | CSD/ Central Bank<br>request delay (later start<br>of NTS)                                        | Error! Reference source not found.                           |
|                                  | 20:00 CET-                  | Last night time<br>cycle with<br>reporting and<br>processing of Static<br>Data maintenance<br>instructions at the<br>end of each<br>sequence,<br>including partial<br>settlement | One or more T2S Actors'<br>impossibility to access<br>T2S                                         | Error! Reference source not found.                           |

| # | Phase                           | Key Activities                            | Relevant Operational<br>Issues                                                                                                   | Applicable Operational<br>Procedures                         |
|---|---------------------------------|-------------------------------------------|----------------------------------------------------------------------------------------------------|--------------------------------------------------------------|
| 3 | MWI<br>03:00 CET –<br>05:00 CET | MWI                                       | System maintenance delay                                                                                                    | Error! Reference source not found.                           |
|   |                                 | RTS                                       | RTGS failure                                                                                                    | T2S processing with limited liquidity                        |
|   |                                 |                                           | General network failure                                                                                                    | Error! Reference source not found.                           |
|   |                                 |                                           | One or more T2S Actors'<br>impossibility to access<br>T2S                                                                        | Error! Reference source not found.                           |
|   |                                 |                                           | T2S is down close to (e.g.<br>half an hour or 15 minutes<br>before) the start of the<br>cut-offs                                 | Error! Reference source not found.                           |
| 4 | RTS<br>05:00 CET<br>18:00 CET   |                                           | Reception of big volumes<br>during real time (special<br>sub-case when the<br>volumes arrive just<br>before the related cut-off) | Night-time algorithms<br>processing during RTS               |
|   |                                 | Real Time<br>Settlement closure           | Delay in DVP cut-off                                                                                                    | Error! Reference source not found.                           |
|   |                                 |                                           | Delay in automatic<br>reimbursement<br>(rebalancing and/ or<br>relocation)                                                       | Error! Reference source not found.                           |
|   |                                 |                                           | Delay in other cut-offs                                                                                                    | Error! Reference source not found.                           |
|   |                                 |                                           | Delay in automated cash sweep                                                                                                    | Error! Reference source not found.                           |
|   |                                 |                                           | Request for T2S delayed closing                                                                                                  | Error! Reference source not found.                           |
|   |                                 | Stop settlement<br>engine                 | T2S failure in EOD procedures                                                                                                    | Error! Reference source not found.                           |
|   |                                 | Recycling and purging                     |                                                                                                    |                                                              |
| 5 | EOD<br>18:00 CET –<br>18:45 CET |                                           | CSD identifies an issue<br>while reconciling the<br>statement or processing its<br>CA                                            | Error! Reference source not found.                           |
|   |                                 | End of day<br>reporting and<br>statements | RTGS (e.g. TARGET2<br>for the euro) delayed<br>closure of their<br>settlement day (D)                                            | Delay start of D + 1 settlement<br>day in case of RTGS delay |
|   |                                 |                                           | One or more T2S Actors'<br>impossibility to access<br>T2S                                                                        | Error! Reference source not found.                           |

## 3.1 DELAY START OF D + 1 SETTLEMENT DAY IN CASE OF RTGS DELAY

## **Issue Description**

The RTGS system (e.g. TARGET2) either (i) has not yet closed its previous business day due to a delay or due to some unexpected incapability<sup>3</sup> or (ii) is not capable of starting the new business day.

## **Issue Resolution**

If the RTGS Operator (TARGET2 Coordinator) realises that it is not possible to close the RTGS system in time or the RTGS system is not able to change to the next business day, then the RTGS Operator will immediately inform the T2S Coordinator. The T2S Coordinator initiates the T2S Incident Management process.

T2S settles against cash on DCAs that receive funds from RTGS accounts. At the end of the day, liquidity is reimbursed to these RTGS accounts. Moreover, T2S is supporting auto-collateralisation features in a fully harmonised way, allowing settlements to take place without injecting additional cash.<sup>4</sup>

In case of a RTGS delay, T2S Operator following Incident/Crisis Management can either (i) delay the start of settlement of the given currency in T2S for the next T2S settlement day, (ii) delay the start of T2S, or (iii) start the normal T2S processing, including for the currency of delayed RTGS system

The T2S decision depends on different aspects such as:

- reason (technical or operational) and status (is the current business day closed or not) for the RTGS delay;
- expected duration of the RTGS delay;
- expected liquidity situation;
- impact of prolonged T2S delay or T2S start on financial stability and financial markets.

In case the RTGS has not yet closed the current business day, the preferred solution is (i) to delay the start of settlement for the delayed currency or ii) to delay the start of T2S for the next T2S

<sup>&</sup>lt;sup>3</sup> The relevant TARGET2 procedures are described in the Information Guide for TARGET2 users.

 $<sup>^4</sup>$  It should be noted that the collateralisation techniques and the set-up for auto-collateralisation is not uniform among the central banks.

settlement day. To prevent the currency from settling on the DCAs for the next T2S settlement day a specific restriction on the Party Central Bank will be set.<sup>5</sup>

Alternatively, specifically when the RTGS has closed the current business day, it will be possible to start settlement for the next T2S settlement day in T2S without liquidity and rely on auto-collateralisation.

## 3.2 PROCESSING OF THE CMS DATA FEED

#### **Issue description**

The data feed for the list of eligible collateral and collateral valuation prices from the Collateral Management Systems (CMSs) is not available at 19:00 CET.

Central Banks that offer auto-collateralisation and Payment Banks that offer client-collateralisation in T2S are responsible for the setup and maintenance of the auto-collateralisation feature in T2S, including the configuration of static data. This information (data feed) will be provided directly via the respective CMS.

The CMS data feed related to the list of eligible securities for auto-collateralisation is communicated by the CMS to T2S when changes occur. With regards to the valuations of the eligible securities, the valuation is expected to be provided to T2S on a daily basis. CMS data feeds (complete set of securities valuation coefficient, delta of eligible assets, and eligible links) can be provided throughout the day; however, the data for the respective settlement day is only activated at 19:00, during the Start of Day processes.

Once the preparation of the Night-Time Settlement starts during the Start of Day process, T2S performs a check to confirm that CMS data feeds, effective for the current settlement day, have been processed in T2S. A check is also performed to confirm that for each eligible security for auto-collateralisation a valuation has been provided to T2S.

The unavailability of the data could be because:

- CMS data feeds are not yet received by T2S;
- Data feeds supplied by CMSs are not valid (i.e. cannot be processed by T2S);
- CMSs supplied the data feed before 19:00 but they are blocked at the T2S Interface.

<sup>&</sup>lt;sup>5</sup> The restriction applies to all the currencies associated to the Central Bank.

#### **Issue resolution**

In case of unavailability in T2S of the necessary data feeds from one or several CMSs, as a general procedure, the settlement day processing is blocked and a predefined alert is raised to the T2S Service Desk. The T2S Service Desk manually resumes the T2S settlement day allowing the system to use the previous available data for the missing valuation of eligible securities<sup>6</sup> unless the NCB (its own or on behalf of their Payment Bank) triggers Incident Management process.

In case the issue is on the side of T2S and there is a risk that the prices are not processed in time, the T2S Service Desk will contact the involved Central Bank(s) to ask for an authorisation to proceed with the operational day.

If there is a need to wait for the missing data feeds (e.g. because certain assets need to be deleted or a workaround is needed), the T2S delay procedure will be activated.

## 3.3 <u>NIGHT-TIME ALGORITHMS PROCESSING DURING RTS</u>

#### **Issue description**

There is abnormally low successful settlement rate during NTS.

#### **Issue resolution**

When the number of transactions might overload the RTS Algorithms' capability to process all the transactions a technical analysis is performed and the T2S Service Manager may propose to run the OBM (Optimisation Batch Manager). The OBM is a special algorithm to manage unexpected high volumes during RTS to increase the number and value of transactions settled in T2S.

- The T2S Service Manager will initiate the Incident and Crisis Management process. A Settlement Managers' conference call will be initiated to inform the Settlement Managers<sup>7</sup> about the possibility to run an OBM and to agree on the timing.
- A broadcast via T2S GUI will be sent to all T2S Actors (excluding ICPs) in order to inform about the changed settlement pattern and to ensure provisioning of sufficient resources. The T2S Operator starts the OBM at the agreed time, closely monitors the situation and informs the T2S Coordinator if the situation is resolved.
- After the volumes are normalised, according to the standard Incident Management process, the T2S Service Manager will inform the T2S Coordinator about the situation who will initiate a Settlement Managers' conference call followed by Crisis Managers' conference call (if deemed necessary) in order to decide to de-activate the OBM and to proceed with normal processing.

<sup>&</sup>lt;sup>6</sup> Alternatively some workarounds can be applied e.g. setting zero price for unavailable data, manually revoking eligibility prior to 19:00, manually setting the auto-collateralisation limits to zero, or restricting the provision of auto-collateralisation.

<sup>&</sup>lt;sup>7</sup> The view of the TARGET2 Coordinator should be taken into account as the business day phase of TARGET2 and liquidity aspects may play a role in the decision-making.

► A broadcast via T2S GUI to all T2S Actors (excluding ICPs) is sent accordingly.

#### 3.4 <u>T2S DELAY</u>

#### **Issue description**

During the T2S settlement day different situations may occur which require the postponement of one or more phases of the T2S settlement day or even a delay of the closure of the settlement day. This may, on the one hand happen in case T2S itself is, due to different reasons (e. g. a software bug), unable to continue with the phases of the T2S settlement day as scheduled. On the other hand, also issues outside T2S may impact the T2S Schedule.

The following non-exhaustive list of causes might lead to a delay:

- ► T2S failure;
- settlement and liquidity management services failure;
- static data services failure;
- information services failure;
- connectivity services failure;
- CSD failure;
- RTGS failure;
- CMS services failure;
- Other reasons.

#### **Issue resolution**

#### IV. Overview

The decision to delay the start of the night time settlement phase or to postpone any other phase of the T2S settlement day is always made by the Crisis Managers. A delayed closing is requested to T2S Service Desk and the T2S Coordinator is informed by the T2S Service Desk. The T2S Coordinator will initiate a Settlement Managers' conference call to inform about the request and to schedule a Crisis Managers' conference call immediately. The Crisis Managers shall decide on T2S delay at the latest 15 minutes before the cut-off time.

In case of a T2S failure that triggers the failover to another site or region, there is no other possibility than to wait until the platform recovers and to delay the closing/ postponing the phase. Meanwhile, the Crisis Managers will be informed.

The T2S Coordinator shall inform the T2S Actors as early as possible about the possible duration of the delay/ postponement. As long as this cannot be anticipated, regular updates of the situation will be provided.

## V. Timing of the decisions

Decisions on delays and/or postponement of cut-offs shall be taken as early as possible to reassure the markets that they have sufficient time to process all their business.

The first information is exchanged at the Settlement Manager level together with the collection of facts. Due to a possibly tight time frame it is of extreme importance that the conference calls (information collection and impact analysis) are done in a structured way.

## VI. Collection of information

The information about the incident and when possible the impact shall be collected at the level of the Settlement Managers.

Collection of information during Settlement Managers' conference call should ideally (i.e. if known at this point in time, lack of known information must not delay the process here) comprise:

- short description of the event including a clear request for a delayed closing;
- expected time required (how long to delay);
- ▶ impact on CSDs/ Central Banks with values and volumes at stake;
- ► special days in CSDs' business (e.g. end of year, special CA processing);
- impact on TARGET2 and other RTGS systems (incl. mentioning of special days like end of minimum reserve period, end of quarter).

Information not available at the time of the Settlement Managers' conference call, but likely to be there when the Crisis Managers have their conference call shall be clearly identified and mentioned.

The acceptance or rejection of a request for delay by the Crisis Managers is based on the following criteria:

- ► time of the day;
- length of the delay;
- ▶ possible systemic impacts if the delay is not accepted or if the delay is accepted.

In the event of a T2S failure, there is no alternative but to wait for the recovery of the T2S Platform and to provide the necessary time for the CSDs and Central Banks to finish their processing.

At the end of t he conference call, the T2S Coordinator will summarise the conclusion of the conference call preferably with an agreed recommendation to be presented for decision to the Crisis Managers, with the following structure:

- reason for the delay;
- ▶ impact of the delay;
- proposal to accept or reject the request;
- ▶ impact in case of rejection;
- available options and impact in case of acceptance.

Immediate after the Settlement Managers' conference call, the Crisis Managers' conference call will be initiated, and the Crisis Management process applies.

# VII. Minimum length of the T2S Settlement Day and minimum duration of the operational day phases

In order to help the evaluation of the impact of a delay and to speed up the decision making it is useful to identify the minimum duration of each phase and, consequently, the minimum duration of a whole settlement day. The following table illustrates for each main phase of the T2S settlement day the standard times and the minimum times needed to complete the activities from T2S and from CSD/ NCB side.

| T2S settlement day phase                          | Standard time | Minimum duration<br>(indicative) |
|---------------------------------------------------|---------------|----------------------------------|
| Start of Day (18:45 to 20:00)                     | 75 minutes    | 75 minutes                       |
| Night Time Settlement (20:00 to 3:00)             | 7 hours       | 4 hours                          |
| Maintenance Window (3:00 to 5:00)                 | 2 hours       | 0                                |
| Real Time Settlement (first part 5.00 to 16.00)   | 11 hours      | 4 hours                          |
| Real Time Settlement (second part 16.00 to 18.00) | 2 hours       | 2 hours                          |
| End of Day (18:00 – 18:45)                        | 45 minutes    | 45 minutes                       |
| Total                                             | 24 hours      | 12 hours                         |

#### Table 4 - Minimum Duration of Each Phase and Minimum Time to Complete Activities

The table is a tool in the hand of the T2S Coordinator and the CSD's/ Central Bank's Settlement Manager and Crisis Managers to quickly evaluate the impact of a delay on the operational day. For example after a recovery of the T2S Platform the information present in the table will help to identify how much time would be needed to complete the settlement day without delaying of the EOD/ SOD, or in case of prolonged outage what is the impact on the following settlement day. Tools will be available to the participants of the Settlement Managers' and Crisis Managers'

conference call to visualize the effect of the delay on the current and following T2S settlement days and on the interconnected systems.

#### VIII. Prolonged T2S outage

Such scenario covers the unlikely situations that, despite all the efforts (normally after several subsequent delays) T2S cannot start the new T2S settlement day without impacting the timely closure of the next T2S settlement day. As, declaring the next day as non T2S se ttlement day, would cause the system to reject instructions with that Intended Settlement Date, the only solution is to run one or more "special" T2S settlement days skipping the maintenance window and where possible reducing the duration of certain settlement phases to catch up with the processing and to resume the normal settlement day as soon as possible. For such decision the Crisis Management process will be followed.

#### 3.5 <u>T2S PROCESSING WITH LIMITED LIQUIDITY</u>

#### **Issue description**

A situation might occur that while T2S is able to open and start the settlement day, no or only some liquidity transfers have been received. This situation can occur due to the following reasons:

- ▶ RTGS is running, but there is a failure of liquidity transfer processing in the RTGS;
- ► failure of communication between the RTGS system and T2S ;
- RTGS had closed the previous business day for payment processing (and T2S has opened), however, the RTGS has a failure during its subsequent phases i.e. Start of Day, Night Time Settlement, or Real Time processing.

Any of the above failures affect the Inbound Liquidity Transfers (from an RTGS account to a DCA) which are initiated in the relevant RTGS System and cannot be triggered in T2S. It concerns Immediate, Predefined and Standing Liquidity Transfer Orders equally, which execution is possible during the NTS sequences and the RTS period.

#### **Issue resolution**

If only some Liquidity Transfers are missing, the T2S Operator monitors and checks the issue with the RTGS Operator and the relevant T2S Actors (excluding ICPs).

T2S can settle without injecting additional cash due to its auto-collateralisation features. Therefore, in case of an RTGS failure, T2S can continue processing without RTGS liquidity provision or with limited liquidity available from auto-collateralisation and settle FOP transactions. The Incident Management will be launched and a Settlement Managers' conference call will be initiated on the T2S side whereas the RTGS Operator will monitor and handle the failed Liquidity Transfers, and initiate its own contingency measures.

If disruption in the RTGS System is so severe that it cannot be solved for a prolonged time and the liquidity situation is not expected to improve in the T2S system, the T2S Crisis Managers may decide to delay the actual settlement phase in T2S.

## 3.6 OPENING T2S ON WEEKENDS FOR SETTLEMENT

#### Description

In addition to the procedure to open T2S during weekends for trial purposes (i.e. business continuity related tests), in specific situations T2S could be opened during a weekend for settlement in the following cases:

- A large issuance in a direct holding country;
- ► Major releases deployment on the side of the CSDs and Central Banks ;
- ▶ Major T2S release deployment.

The purpose of requesting T2S to open during weekends for settling real instructions (i.e. no code words required) allows to identify and solve potential problems (in case of a release deployment) or settle potential large volumes (e.g. large issuance in a direct holding country) on Saturday instead of Monday morning.

T2S would be open for these activities and would provide all services as available on a normal settlement day, except liquidity transfers as the RTGS systems would not be available at that time. Transactions executed during the weekend activities would have a settlement date of Monday since they are executed after the Start of Day event.

The above listed activities are expected to be performed outside the Maintenance Window of the NSP, which has a different duration across weekends (as a standard from 17:00 CET on Saturday to 08:00 CET on the following Sunday). In case this is not feasible, a request should be sent to the NSPs following the rules defined in the NSP's User documentation.

## **Operational procedure**

Two different options are available to open T2S for settlement during weekend:

► The NTS cycles are completed and T2S would open for RTS settlement on Saturday after a shortened Maintenance Window (MWI) at a time to be agreed on a case by case basis depending on the activities to be concretely performed as well as on the duration of the release and deployment management activities. In such case the RTS would remain open until Monday at 5:00 (normal RTS beginning after the week-end) and even continues until Monday start of EOD;

► The T2S Start of Day event (standard time 18:45) and the following NTS and MWI phases are postponed to Saturday morning. They will start after the T2S or CSD and/ or NCB major release deployment phase is completed

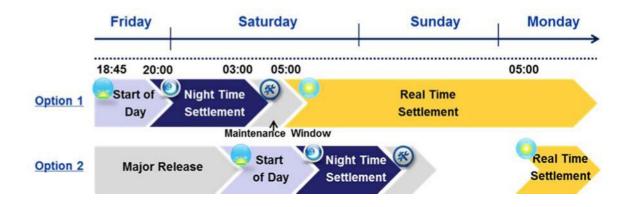

Figure 6 - T2S Operation during Weekend for Settlement

Regarding option 1 the request to open T2S during weekends for settlement is submitted to the T2S Service Desk via e-mail at least three months in advance. The T2S Service Desk will inform the T2S Coordinator accordingly. After the feasibility check, the agreement is requested from the whole community via e-mail to Settlement Managers. The Se ttlement Managers can provide agreement/disagreement within next 5 days. Only in case of need (e.g. diverging views or different organisational needs to be accommodated) a Settlement Managers' conference call will be organized.

Option 2 is planned in advance according to the T2S release plan that includes time plan of major releases from CSDs and Central Banks.

## 3.7 <u>TECHNICAL DISCONNECTION OF A PARTICIPANT USING</u> <u>ABNORMALLY THE SYSTEM</u>

#### Description

T2S Actors (excluding ICPs), accessing the T2S Platform through NSPs, are registered in the CGU. The CGU shall restrict access to the connectivity services only to the identified and authorised users. The registration process to the CGU is arranged via the NSP.

T2S has implemented a number of technical measures to avoid that abnormal behaviour of a T2S Actor (excluding ICP) in the technical infrastructure or application can hamper the stability of the system or have an impact on other users.

#### **Operational Procedure**

In the unlikely event that the measures referred above are not effective and there is evidence that the system's integrity is at stake, the T2S Service Desk shall:

- Contact the concerned T2S Actor (excluding ICPs), asking them to stop the abnormal behaviour without delay;
- Verify, in cooperation with T2S Actor (excluding ICPs) and the NSP, if technical measures on T2S' or NSP's side are available to return to a normal situation;
- ► Ask the NSP to withdraw the involved T2S Actor (excluding ICPs) from the CGU in case the threat to the stability of the platform with impact on other service users is still present and no other measures have been proven effective.

The T2S Coordinator is informed and a Settlement Managers'/ Crisis Managers' conference call is initiated prior to withdrawal of the CSD/ Central Bank or DCP.

The T2S Coordinator, in accordance with the Article 36 of the FA, will consult the Relevant Competent Authorities.

The NSP shall withdraw the T2S Actor(s) (excluding ICPs) from the CGU within one hour. The withdrawal can be requested for the U2A access, the A2A access, or both depending on the nature of the incident.

The suspension from the CGU remains effective until the T2S Actor (excluding ICP) has declared to the T2S Service Desk that the threat no longer exists.

## 3.8 <u>BLOCKING ONE OR MORE PARTY TECHNICAL ADDRESSES TO KEEP</u> <u>T2S OUTGOING MESSAGES ON HOLD</u>

## **Issue description**

The Party Technical Address (PTA) is the parameter allowing each T2S Actor (excluding ICPs) directly connected to T2S to receive messages from the T2S central application. After the definition, each PTA has to be linked to the relevant network services(s).

If at any moment during the settlement day the T2S Actor (excluding ICPs) experiences disturbances at the level of its local application interfacing T2S, this T2S Actor might require to temporarily block some or all the messages T2S is sending. Needless to say, should the T2S Actor (excluding ICP) be in a position to intercept its incoming messages before they reach their local application or any other way to avoid interferences in its incident resolution procedures, the below described procedure does not need to be activated.

#### **Operational procedure**

At any moment during the settlement day, a T2S Actor (excluding ICP's) directly connected to T2S can request the T2S Service Desk to intraday temporarily block one or more of its PTAs;

- Such request has to be provided via signed e- mail listing all the PT As whose temporary blockage is being requested;
- ► The T2S Service Desk treats the request immediately;
- ► After the provisional blockage is implemented, the T2S Service Desk sends a return signed email to the requesting T2S Actor (excluding ICPs) to confirm the execution;
- ► The messages whose routing normally happens through the blocked PTAs are held at the level of the central T2S application. They are anyway visible via the standard screens.

Once the requesting T2S Actor (excluding ICPs) decides the messages holding is no longe r necessary:

- ► It sends another signed e-mail to the T2S Service Desk as a reply to the latter's confirmation to the original request, where the unblocking of the PTAs is requested;
- A partial unblocking is also possible. In such case, the list of the ones to be unblocked has to be clearly and explicitly provided. Failing such detail, all the pr eviously blocked PTAs are unblocked;
- ► After the T2S Service Desk executes the partial or complete unblocking request, it returns via signed e-mail to the requesting T2S Actor (excluding ICPs) to confirm the unblocking is done;
- The held messages are released and from that moment the normal process is restored.

# 3.9 <u>HANDLING OF INF ORMATION SECURITY EVENTS (E.G. CYBER-ATTACK)</u>

#### Description

Information Security management is not static. The business environment is constantly changing and new threats and vulnerabilities can occasionally emerge. Systemically important financial market infrastructures like T2S may be targeted by attackers for various reasons. In this context, both proactive and reactive information security controls must be in place to protect T2S from a wide range of threats that, despite all measures taken, do materialise.

## **Operational procedure**

The aim of the present procedure is to address how significant information security events should be handled in a manner whereby potential damages caused to T2S stake holders' interests are limited to a minimum. The T2S Operator relies on a set of technical monitoring features and operational processes aiming at proactively detecting potentially harmful events and patterns at different levels of the application and technical components of the T2S Platform. More particularly, all incoming connections established with the T2S Platform over external network will be under constant monitoring.

If for whatever reason there is evidence that the system's security is at stake, the T2S Service Desk shall take any relevant measures, including one or more of the following:

- Contact the respective T2S Actor (excluding ICP), requesting them to take measures against the attack without delay;
- ► Verify, in cooperation with the respective T2S Actor (excluding ICPs) and the NSP, if technical measures on T2S' or NSP's side are available to return to a normal situation;
- Revoke user certificates or suspend user accesses; or, in last resort,
- Request the NSP to withdraw the involved T2S Actor (excluding ICPs) from the CGU in case the threat to the security of the platform with impact on other T2S Actors (excluding ICPs) is still present and no other measures have been proven effective.

The T2S Coordinator will be kept informed during the whole process, and a conference call of the Settlement Managers /Crisis Managers shall be initiated in case the withdrawal of the CSD/ NCB or DCP is deemed necessary or if global coordination is required to address the situation.

In case after two hours the cause of the disruption is not removed the T2S Coordinator according to the Crisis Management process will launch another Crisis Managers' conference call in order to assess the situation.

Where relevant:

- ► The T2S Operator shall suspend use r accesses within one hour and ask Certification Authorities to revoke user certificates at the earliest opportunity;
- ► The NSP shall withdraw the T2S Actor(s) (excluding ICPs) from the CGU within one hour. The withdrawal can be requested for the U2A access, the A2A access, or both depending on the nature of the incident. The suspension from the CGU remains effective till the respective T2S Actor has declared to the T2S Service Desk that the threat no longer exists.

## 3.10 <u>COMMUNICATION ON OPENING AND CLOSING DCA ACCOUNTS</u> Description

In case a payment bank wants to create or close/delete a dedicated cash account it has to request this through the NCB.

#### **Operational procedure**

The creation, closure and deletion of a DCA is performed by the responsible NCB. The NCB opens, closes and deletes DCA accounts on the request of payment banks.

The opening of DCA accounts is using a two-step approach:

- The payment bank request the NCB to open the DCA;
- Once the DCA has been opened the payment bank contacts its CSD(s) to complete the set up and perform the link of the DCA to securities account(s). The CSD(s) links the DCA to the securities account(s) in order to specify the cash account used for the settlement of the cash leg of transactions.

Should a payment bank wish to close/ delete a DCA, this is also done following a two-step process:

- The payment bank request its CSD(s) to remove the link(s) between the DCA and the securities account(s);
- Once all the link(s) have been removed the payment bank requests the NCB to close the DCA. Once the DCA has been closed it cannot be used anymore for cash settlements and liquidity transfers.
- ► The DCA can be deleted by the NCB. Before the deletion of a DCA T2S performs an automatic check that no links to securities account(s) exist.

Payment banks will request the respective CSDs to create or remove the link(s) of the DCA to the securities account(s) when requesting the opening or closure/deletion of the DCA, consequently the CSD will be involved in the process and is made aware of created and closed/deleted DCA accounts.

In special situations such as the insolvency of a participant, where an NCB may decide to block a DCA, the NCB informs the CSD(s) using T2S broadcasts.

#### 4 <u>INCIDENT MANAGEMENT</u>

An incident is defined as an unplanned interruption or a reduction in the quality of an agreed service.

The Incident Management process manages the lifecycle of all incidents, i.e. it identifies and resolves the incidents while providing updated information of the status of the relevant incident(s) to all T2S Actors (excluding ICPs) involved in day-to-day operations. This process coordinates all tasks to restore the services as quickly as possible and minimises the adverse impact of the incident on business operations within the limits of the agreed Service Levels as specified in the FA/ CPA Schedule 6 and the relevant T2S legal framework.

This chapter provides the high level ptinciples as relevant for those involved in d ay-to-day operations.

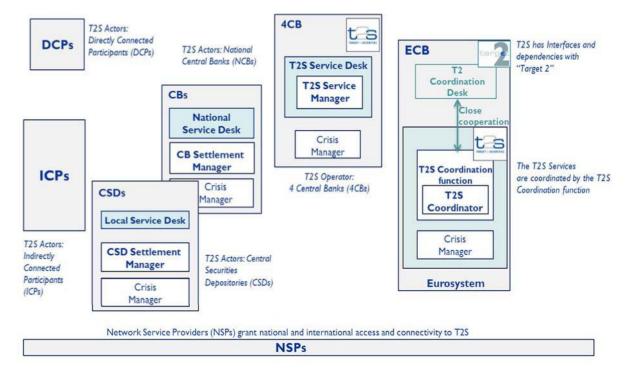

The T2S Actors are shown in the Figure below:

Figure 7 - T2S Actors and the NSPs

There are five pre-defined incident scenarios, depending on at which level the incident occurs. The five pre-defined scenarios are as follows:

- 1. Scenario 1: Incident at the level of the T2S Platform (at 4CB as T2S Operator);
- 2. Scenario 2: Incident at the level of TARGET2/ RTGS;
- 3. Scenario 3: Incident at the level of one or more CSDs;
- 4. Scenario 4: Incident at the level of DCPs or ICPs;
- 5. Scenario 5: Incident at the level of NSP.

The incident scenarios 1-5 are based on the general Incident Management process flow, although steps might differ from scenario. The processes shown in *Error! Reference source not found.* might have additional interfaces with other processes. In such case, the relevant processes are triggered.

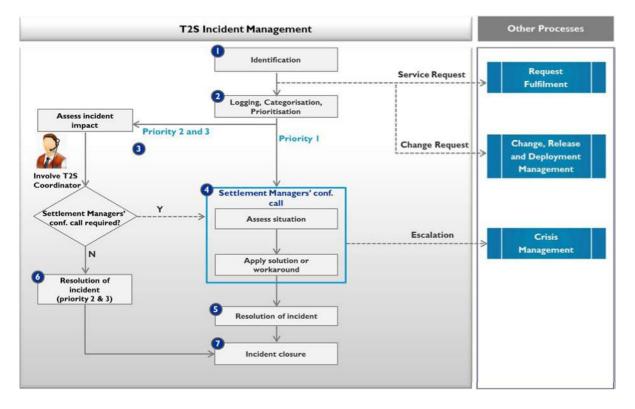

Figure 8 - General Incident Management process flow

An incident logged with the T2S Service Desk might be reprioritised during its life cycle, since at the initial stage the full picture of the impact might not be visible. The reprioritisation could be either upgrading the priority level from the originally logged or it may be reducing the priority level based on impact reassessment. The reprioritisation can be requested by any T2S Actor (excluding ICP) requesting the T2S Coordinator based on the re-assessed impact.

| Incident Priority | Severity | Impact                                                                                                    |
|-------------------|----------|----------------------------------------------------------------------------------------------------|
| Priority 1        | Critical | <ul> <li>Complete unavailability of all T2S Services (see FA/ CPA Schedule 6)</li> <li>Complete unavailability of one or more services for which no work-around is available</li> </ul> |
| Priority 2        | Urgent   | Unavailability of a service, but a work-around is available                                                                                                    |
| Priority 3        | Medium   | All services are available, but some are experiencing performance issues                                                                                                    |
| Priority 4        | Low      | Query or Service Request                                                                                                    |

Incidents will be categorised in the following priorities:

### 5

### ACCESS MANAGEMENT

### 5.1 PURPOSE AND SCOPE OF ACCESS MANAGEMENT

The purpose of Access Management (ACM) is to grant authorised DCPs the right to use T2S Services, while preventing access to non-authorised users. ACM is designed to:

- Manage access to T2S Services; efficiently respond to requests for granting DCPs access to T2S Services, change access rights or remove access, ensure that the rights being provided or changed are properly granted;
- Monitor access to T2S Services and ensure that the rights provided to DCPs are not improperly used.

### 5.2 OVERVIEW OF CUSTOMER FACING ACM ACTIVITIES

DCPs can access the T2S Services through a NSP which, in addition to connectivity services, provides CGU management, Public Key Infrastructure (PKI) services, access control and non-repudiation of messages sent. While the biggest part of all activities to manage accesses end-to-end lies within the T2S providing organisations (4CB, Eurosystem) and within the licensed NSPs (SWIFT, SIA/Colt), in this chapter only the part relevant for DCPs is described.

The DCPs' relevant ACM activities are listed below:

- Requesting access rights;
- Requesting changes to existing access rights;
- Requesting removal of access rights;
- Monitoring access to T2S Services.

Prior to requesting access to T2S Services, DCPs need to inform the CSD/ Central Bank of their intention to connect directly with T2S. DCPs can request U2A access for their internal end-users and A2A access for their applications.

# 5.3 <u>REQUESTING ACCESS RIGHTS</u>

In order to get access to T2S Services, a DCP needs to follow the following steps to obtain:

- Digital Certificates used for authentication and signing purposes;
- The technical configuration of the NSP services;

• The proper configuration of T2S Static Data (Parties, Securities and Accounts).

| Step | Action                                                                                                    |
|------|----------------------------------------------------------------------------------------------------|
| 1    | Select the NSP of choice and join the related services                                                                      |
| 2    | Select the NSP's offer and related products                                                                                 |
| 3    | Subscribe to the NSP's Services for T2S (e.g. inclusion into the CGU)                                                       |
| 4    | Request for the NSP digital certificates                                                                                    |
| 5    | Connectivity setup with NSP                                                                                                 |
| 6    | NBB-SSS: Create the Party in T2S Static Data according to the T2S registration procedure                                    |
| 7    | NBB-SSS: Link the Party to the Network Service of choice in Static Data                                                     |
| 8    | Create the users, set up the related Certificate-DN links, and assign role/ privileges to them according to their functions |
| 9    | Set up statements and reports in Static Data                                                                                |
| 10   | Connectivity test with T2S                                                                                                  |

 Table 6 - Steps for Granting T2S Access to DiCoAs

# 5.3.1 DCP REQUESTS

### Step 1 Select the NSP of choice and join the related services

• Please see the NSP documentation and licence agreement.

### Step 2 Select the NSP's offer and related products

• Please see the NSP documentation and visit the NSP website.

# Step 3 Subscribe to the NSP's Services for T2S (e.g. Inclusion into the CGU)

► Via the VA-NSP website, select the appropriate scenario and the environment(s) for which access is requested. Please see the NSP documentation. Access can be requested to each of the licensed NSP either for the T2S production environment for processing T2S Live Operations, or at once for all the relevant T2S test environments. Two registration scenarios are possible:

| CGU (2 scenarios) | Environment(s) |
|-------------------|----------------|
| U2A only          | Test           |
|                   | Production     |
| U2A + A2A         | Test           |
|                   | Production     |
|                   | -              |

Table 7 - Environments Available to T2S Actors

- ► This step requires the dual approval of the NBB-SSS and of the T2S Operator;
- The requester is informed via e-mail of any change in the status of the request. If the request is rejected, the rejection cause is provided. If it is accepted, a final confirmation is provided to the requestor once the implementation date is defined;
- ► If a DCP is customer of more than one CSD/ Central Banks this step must be performed only once. Upon request the T2S Service Desk can confirm to the NBB-SSS if a DCP is already registered to the T2S Connectivity Services.

### **Step 4** Request for the NSP digital certificates

- The NSP Certificate Authority can issue certificates:
  - on USB token for the U2A access of end-users; or
  - on HSM for the A2A access of applications.

Please see the NSP documentation.

### Step 5 Connectivity setup with the NSP

• On the implementation date, the NSP performs service provisioning activities according to the request form, after which a final confirmation is sent to the requester.

# Step 6 NBB-SSS: Create the Party in T2S Static Data according to the T2S registration procedure

- ► The NBB-SSS will create the DCP in T2S;
- ► T2S Registration Guide and UHB V2.0 Section 3.8 "Party Management"; UDFS V2.0 Sections 1.2 "Configuration of Parties, Securities and Accounts" and 1.3 "Access to T2S"

### Step 7 NBB:SSS: Link the Party to the Network Service of choice in Static Data

▶ UHB V2.0 Sections 3.8.1 "Administration of Participants" and 3.17.1 "Configuration of a Technical Address" to configure one or more technical addresses and create technical address service links.

# Step 8 Create the users, set up the related Certificate-DN links, and assign role/ privileges to them according to their functions

- Only registered users have access to the T2S GUI, therefore registration in T2S reference data and to the network is necessary prior to the first GUI access;
- ▶ UHB V2.0 Section 3.2 "Access Rights". See also UDFS V2.0 Sections 1.2 "Configuration of Parties, Securities and Accounts" and 1.3 "Access to T2S";

- In order to create the users, set up the related certificate-DN links, see the UHB V2.0 Section 3.2.4 "Configuration of a User" and follow the procedure described in the T2S Connectivity Guide Section 4.3 "Setting up Parties and Users";
- ▶ In order to assign roles and privileges according to the parties' and users' functions, see the UHB V2.0 Sections 3.2.1.3 "Assign a Role to a User" and 3.2.1.4 "Assign a Role to a Party".

### Step 9 Set up statements and reports in Static Data

▶ see UHB V2.0 Sections 3.7 "Cash and Settlement Monitoring" and 3.9 "Report".

# Step 10 Connectivity test with T2S

► see User Testing documentation and to the T2S Connectivity Guide.

# 5.3.2 DCP PRIVILEGES

In the hierarchical party model structure of T2S the NBB-SSS can grant all available privileges to the DCP. The DCP can inherit system privileges only via the responsible CSD, i.a. the NBB-SSS.

The DCP would typically have Admin users and Business users segregated although T2S does not prevent assigning "business" privilege to admin user.

The set of privileges which promote a standard user to admin user is the following:

- ARM\_AdministerParty,
- ARM\_GrantPrivilege,
- ARM\_GrantRole,
- ARQ\_GrantedSysPrivilegesListQuery,
- ARQ\_GrantObjectPrivilegesListQuery,
- ARQ\_GrantedRolesListQuery.

Based on this configuration the Admin user will inherit all the privileges granted at party level and can propagate the privileges to other users within their party.

The full list of privileges is attached in annex 1.

### 6 <u>SERVICE CONTINUITY MANAGEMENT</u>

### 6.1 PURPOSE AND SCOPE OF SERVICE CONTINUITY MANAGEMENT

According to the FA/ CPA, the terms "business continuity" and "disaster recovery" mean the set of rules and procedures aimed at resuming normal T2S Services in compliance with the Service Levels as described in FA Schedule 6 (T2S Service Level Agreement), after the occurrence of an incident which triggers a Crisis or disaster, as well as at mitigating the impact of such an incident.

In terms of ITIL<sup>®</sup> V3, Business Continuity Management (BCM) deals with the analysis, mitigation and prevention of risks, which may lead to an interruption in the business process regardless of what root-cause (e.g. non-IT issues as earth quakes, or IT-related service breakdowns).

BCM aims to reduce the probability of down-time risks of critical business processes to an acceptable level and to devise measures to ensure that business processes can be resumed within a previously determined period of time and scope. The Service Continuity Management (SCM) is a component of the BCM process and focuses on restoring and protecting the required T2S services. While BCM is a holistic management process of the Eurosystem which goes beyond T2S, the real SCM tasks, which focus on the T2S S ervices, are provided by the 4CB. The Service Continuity Management assures that T2S Services Provider (4CB) undertakes all means to implement and maintain service assets that will provide the agreed level of contingency and recove ry. The T2S Services have to be supported through major failures or disruptive events in order to return to normal operations after a Crisis event. Continuity is assured primarily through redundancy and providing alternative resources that are dedicated to delivering services during contingencies and that are not impacted by the original event.

### 6.2 <u>T2S SERVICE CONTINUITY</u>

Like in TARGET2, the architecture of the T2S core system is based on the concept of "2 regions/ 4 sites". The four sites are fully equivalent and each of them is equipped with the same technical resources: processor, storage, network interface, software, etc. The two sites in each region are located at a distance that is sufficient to have a distinct risk profile. The two regions are located at geographical distance of several hundreds of kilometres.

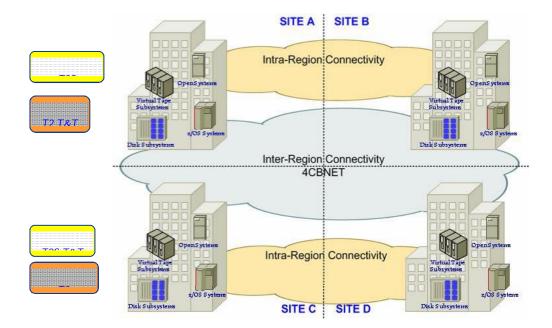

Figure 9 - T2S service continuity

The service continuity design involves different levels of the overall architecture requiring various technical solutions. A detail description of the technical solution can be found in the document T2S General Technical Specifications v2.2.0.

### 6.2.1 MAJOR FAILURE

Each region has the capability of a local recovery; the two sites in each region are located at a distance of a few kilometres from each other. The recovery within a region is assured by Synchronous Remote Copy (SRC) activated on the whole environment between the two sites of the same region. The SRC guarantees real time data updates in both sites; i.e. each write operation is completed only when both sites are updated. Major failure or disaster is meant to indicate a serious service interruption which is solved by relocation of T2S operations to a second site (intra-region failover), physically separate from the prim ary site. As a synchronous mode is a pplied, the databases at both sites are exactly the same, and no reconciliation is required after a failover.

An intra-region failover can be conducted by the 4CB if they decide so following an appropriate technical assessment. Both the problem identified and its envisaged solution must be reported to the T2S Coordinator as a priority 1 incident, and will follow standard Incident and Crisis Management process.

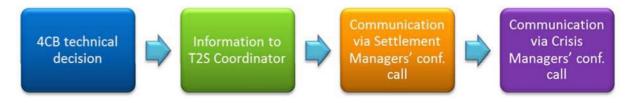

Figure 10 - Communication flow during Crisis: initiating Crisis Managers' conference call

An intra-region failover ensures the continuation of normal business within a maximum of one hour.

The processing is interrupted during the failover, but the T2S Actors are encouraged to keep on sending messages/ files, which will be queued, to the T2S System and processed when the System restart. The GUI interface is unavailable during the recovery.

The activation of the intra-region recovery on the TARGET2 System will cause the unavailability of the T2S test environments, resuming will be done on a best effort basis.

# 6.2.2 REGIONAL DISASTER

Recovery from a regional disaster is based on the presence of an alternate region located at a long distance away from the prim ary one (h undreds of kilometres). Due to the long di stance, the recovery from one region to the o ther is only possible by Asynchronous Remote Copy (ARC), activated on the whole environment. The ARC cannot guarantee real time updates in both regions. As write operations in the remote region are asynchronous, it is possible that some data updates are lost if a regional disaster occurs. The amount of lost updates depends on the workload. The databases in the two regions show the processing status with a time discrepancy of a maximum of two minutes.

The recourse to inter-region recovery may be triggered by a number of events, including a widearea disaster having a high impact on the region operating T2S; to be effective even in a worst-case scenario, the plan for recovering the operating region avoids any dependency (decisional, personnel, technical, etc.) from that region; i.e. the alternate region is able to take over the operation without relying at all on the impacted region.

If both sites within Region 1 become unavailable at the same time or if the asynchronous copy facility has problems, then, a loss of data would occur. In such a situation, there is no alternative but failing over to Region 2 and reconciling the missing traffic. Still the resumption of the business in Region 2 should be enabled within two hours in Region 1, excluding the time between informing service users and the service users' response, i.e. the time they need to reconcile the lost data.

Should the type of incident (e.g. in case of the so-called rolling disaster) allow an orderly and progressive external connections closure so to complete smoothly the asynchronous copy towards Region 2, the inter-region failover and the resumption of operations in Region 2 would result in no loss of data and it will be done within two hours.

Not just processing, even access to GUI may also be interrupted during a failover. The users should not send new traffic to the system during a failover.

Given the severe circumstances leading to an inter-region failover, both the Settlement and Crisis Managers will be kept informed all through the process, and accompanying conference calls will be held. More precisely, communication in the event of an inter-region failover is as follows:

- Regular reporting of the incident from detection onwards to the T2S Coordination function with a Settlement Managers' conference call and subsequent a Crisis Managers' conference call;
- ► After the successful failover a Crisis Managers' conference call is held to discuss next steps or approve the opening of the system for normal processing; afterwards there is a Settlement Managers' conference call to execute decisions taken by the Crisis Managers.

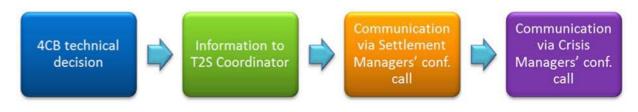

Figure 11 - Communication flow during Crisis: initiating Crisis Managers' conference call

The activation of the intra-region recovery on the TARGET2 System could cause the unavailability of the T2S test environments, resuming will be done on a best effort basis.

# 6.2.3 REBUILDING PROCESS

In case of regional disaster with loss of data, the rebuilding process is conducted by the T2S Actors (excluding ICPs) that have submitted instructions via every channel in the last 10 minutes before the consistency point with the support of the T2S Service Desk.

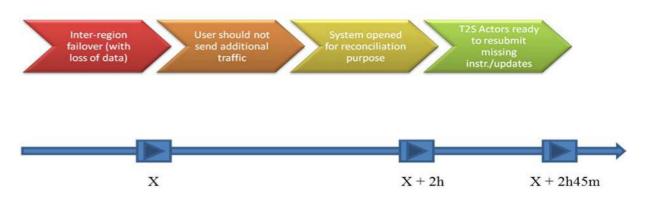

Where 'X' is the point in time that -T2S is no longer available due to inter-region failover with loss of data

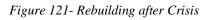

Rebuilding process:

In such case the T2S Actors (excl. ICPs) need to perform a reconciliation of instructions the respective T2S Actor has recorded as transmitted against the instructions present in T2S and identify which instructions have been lost during the disaster.

CSD/ Central Bank/ DCP can use T2S queries (U2A or A2A) to retrieve the information related to the instructions they have already transmitted to T2S, which may have lost during the regional disaster period. DCPs that have instructed liquidity transfers during this period should also inform their respective Central Banks.

### 6.3 INFORMATION REQUIRED BY CSD / DCP OF CSD IN CASE OF RAD

Once the system is opened for the purpose of reconciliation, meaning that it will not be possible to send new instructions in A2A mode (technically enforced), the users have to avoid to send new instructions in U2A mode (not technically enforced). Nevertheless, with regards to instructions, that would have been transmitted using the GUI during the time period affected by the regional disaster, the NBB-SSS can either ask its DCPs to inform of these instructions (GUI users to perform their own reconciliation), or these can be identified and reinstructed at a later stage by the participants, as this step is likely to be time consuming and only affect a limited number of messages.

To avoid receiving new instructions via U2A mode, the NBB-SSS will communicate and instruct its DCPs not to use the T2S GUI to submit new instructions. CSDs can proceed for the reconciliation process using the standard query tool (both in U2A and in A2A). CSDs can use real-time T2S queries to retrieve information on demand. The information provided in a query response is always based on the latest data available in T2S. As queries are sent and answered in real-time, the query response in general consist of only one XML message with result.

The NBB-SSS would need to perform reconciliation for the last 10 minutes on the following:

- Verify the settlement instructions processed information;
- Verify the Intra-Position Movement information;
- Verify the Am endment Instruction information for Settlement Instructions or Settlement Restrictions on Securities Position and;
- Verify the Ca neellation Instruction information for Settlement Instructions or Settlement Restrictions on Securities Position.

T2S includes in a query result all securities account owned by all the participants of the NBB-SSS. For a query on the level of the participant, T2S includes all the securities of the participant. Nonetheless, depending on the search criteria which are specified in the query message, the query response is grouped by the specified search criteria. For example, if the NBB-SSS queries for all the Settlement Instructions at the level of securities account owner or securities account then the Settlement Instructions within the query response is grouped by securities account owner or securities account owner or securities account owner or securities account owner or securities account owner or securities account owner or securities account respectively.

Therefore, there are two approaches for reconciliation:

- The NBB-SSS can process reconciliation for its own instructions (and ICPs') and DCP instructions separately to T2S or;
- The NBB-SSS can process reconciliation for settlement instructions or settlement restrictions sent by their DCPs altogether, as they cover all securities account owned by the NBB-SSS including DCP's securities accounts.

The NBB-SSS will provide the reconciliation information to its DCPs. After reconciliation, once the confirmation that everyone is in a position to submit the possibly missing instructions given, the system is reopened in full mode, i.e. including instructions and updates processing. In resubmitting instructions the T2S Actors (excluding ICPs) have to ensure, to the maximum possible extent, that this is done using the same business reference as before (in Region 1) but not the same network reference. This would allow the standard double-entry check at T2S central system level to properly discriminate possible duplicated messages and to consequently avoid double bookings/ updates. When the internal evidences of all impacted T2S Actors (excluding ICPs) have been re-established as they were in Region 1, the system can be again used for normal operations.

### 6.4 <u>SERVICE CONTINUITY TESTING</u>

DCPs are subject to service continuity testing procedures.

For the tests to be effective, they are either performed in the production environment or, where this is not considered appropriate due to the additional operational risk, in a test environment as similar as possible to the production environment. The testing of the business continuity procedures of the NSPs do not fall within the scope of this document and their testing requirements are described in the NSP User Documentation.

Service continuity measures aim to ensure that failures of T2S components at any level do not cause a disruption to the overall functioning of the system.

DCPs need to first rely on their own backup measures. T2S and the NBB-SSS offer only limited contingency arrangements to overcome interruptions happening at the side of the DCPs in the connection with the T2S System, aiming at processing a limited number of transactions.

The NBB-SSS will collect test reports from its DCPs and send the reports to the T2S Coordinator, in principle on a yearly basis. It is expected that the test participants will perform a limited number of business transactions from the secondary site. Test results should be classified as either successful or unsuccessful. When the test objectives are not met, the test result should be seen as unsuccessful. For unsuccessful tests a repetition of the test is expected to be performed within 3 months.

Annex 1

# T2S Direct: Access Rights (T2S privileges) required by DCPs

-

The list of privileges is based on the one published by the ECB on 29.9.14. http://www.ecb.europa.eu/payrn/l2s/about/keydocs/html/index.en.html

| Class of Plivieges            | + Privilege                                                                                                    | Privilege type | object type                 | PrivilegeShortName - New            | Usage       | c.sp | uiven to DCPs          |
|-------------------------------|----------------------------------------------------------------------------------------------------|----------------|-----------------------------|-------------------------------------|-------------|------|------------------------|
| Access Rights Management      | Administer Party                                                                                                    | System         | nia                         | ARM_AdministerParty                 | ACIJ        | ٢    | Y                      |
| Dynamic Data Querles          | Allegement Query                                                                                                    | Object         | Party                       | DDQ_AllegementQuery                 | UZA         | Y    | Y                      |
| Settlement CSD                | Amend Process Indicator of a non-modifiable Settlement<br>Instruction on behalf of the Instructing Party of the<br>underlying instruction                                                                     | Object         | Party                       | SIC_ANIMBI                          | Both        | 7    | Y                      |
| Settlement General            | Amend Process Indicator of a Settlement<br>Instruction/Settlement Restriction on Securities either on<br>a Securities Account or on Behalf of the C3D in T2S or on<br>Dehalf of an external C5D               | Object         | Securities Account<br>Party | SIG_AMNPI                           | Both        | Y    | ×                      |
| Dynamic Dala Queries          | Amendment Instruction for Intra-Position Movement or<br>Settlement Instruction Audit Trail Details Query                                                                                                    | Object         | Securities Account          | DDQ AmdinsintiPosMovSetinsAudTrDe   | UZA         | ۲    | ٢                      |
| Dynamic Dala Queries          | Amendment Instruction for Intra-Position Movement or<br>Settlement Instruction Audit Trail List Query                                                                                                    | Object         | Securities Account          | DDQ_AmdinsIntrPosMovSetInsAudTrLis  | UZA         | ٢    | Y                      |
| Dynamic Data Querles          | Amendment Instruction Query for Intra-Position<br>Movements and Settlement Instructions                                                                                                    | Object         | Securities Account          | DDQ_AmendinstruintraPosMov+Setinst  | Both        | ٢    | Y                      |
| MSA Data Queries              | Altribute Domain Details Query                                                                                                    | System         | n/a                         | MSA_AttributeDomainDetalIsQuery     | UZA         | ٢    | yes, but no visibility |
| MSA Data Queries              | Attribute Domain List Query                                                                                                    | System         | P/II                        | MSA_AttributeDomainListQuery        | UZA         | ٢    | yes, but no visibility |
| MSA Data Queries              | Attribute Reference Details Query                                                                                                    | System         | n/a                         | MSA DisplayAltribDomainRefDetQuery  | UZA         | Y    | yes, but no visibility |
| MSA Data Queries              | Attribute Reference List Query                                                                                                    | System         | P/II                        | MSA DisplayAllribDomainRefListQuery | UZA         | Υ.   | yes, but no visibility |
| Dynamic Data Queries          | Cancel Mon-modificable Instructions on habelf of the                                                                                                    | Gystem         | n/a<br>b-+-                 | DDQ BroadcastQuery                  | UZA<br>Dott | ~ >  | × ×                    |
| Semencou                      | Instructing party of the Underlying Settlement Instruction                                                                                                    | Ubject         | r aity                      | aic_cinmei                          | Inoa        | I    | _                      |
| Settlement General            | Cancel Settlement Instruction / Settlement Restriction on<br>Securities either on a Securities Account or on Dehalf of<br>the CSD in T2S, on Dehalf on external CSD or on Dehalf of<br>an Administering Party | Object         | Securities Account<br>Party | SIG CANCI                           | Both        | ¥    | Y                      |
| Dynamic Data Queries          | Cancellation Instruction for Intra-Dalance Movement Audit<br>Trail Details Query                                                                                                    | Object         | T23 Dedicated Cash Acco     | DDQ_CancinstrintraBalanMovAudTrDet( | UZA         | ٢    | ٢                      |
| Dynamic Data Queries          | Cancellation Instruction for Intra-Position Movement or<br>Settlement Instruction Audit Trail Details Query                                                                                                   | Object         | Securities Account          | DDQ_CancinstrintraPosMovAudTrDetQ   | U2A         | ٢    | ٢                      |
| Dynamic Data Queries          | Cancellation Instruction for Intra-Position Movement or<br>Settlement Instruction Audit Trail List Query                                                                                                    | Object         | Securities Account          | DDQ CancinstrintraPosMovAudTrLisQ   | UZA         | Y    | Y                      |
| Dynamic Dala Queries          | Cancellation Instruction Query for Intra-position<br>Movements and Dettlement Instructions                                                                                                    | Object         | Securities Account          | DDQ CandnstrForSI+IntraPosMovQuer   | Bulli       | ٢    | ¥                      |
| Access Rights Queries         | Certificate Query                                                                                                    | System         | P/U                         | ARQ CertificateDNQuery              | UZA         | ٢    | Y                      |
| Scheduling Queries            | Closing Day Query                                                                                                    | System         | n/a                         | 3CQ ClosingDayQuery                 | U2A         | ٢    | Y                      |
| SAC Data Queries              | CMD Securities Account Link List Query                                                                                                    | System         | n/a                         | 3AQ_DisplayCMB3ecAccLinkListQuery   | UZA         | Y    | Y                      |
| Dynamic Data Queries          | Collateral Value of a Security Query                                                                                                    | System         | n/a                         | DDQ_CollatValue-of-SecurityQuery    |             | ≻ ×  | ~ :                    |
| MCA Data Oueries              | Conditional Security Delivery Rule List Query                                                                                                    | System         | B/U                         | MOA ConditSecDeliveryRuleOnerv      | 112A        | - >  | - >                    |
| MSA Data Queries              | Conditional Security Delivery Rule Set Query                                                                                                    | Ovstern        | n/a                         | MDA ConditGecDeliveryRuleDetQuery   | UZA         | Y    | ٨                      |
| Static Data Querico           | Country Query                                                                                                    | System         | n/a                         | SDQ_CountryQuery                    | U2A         | ٢    | Y                      |
| Market Specific Configuration | Create Attribute Domain                                                                                                    | System         | n/a                         | MSC_CreateAttributeDomain           | U2A         | ٢    | N                      |
| Market-Specific Configuration | Create Attribute Reference                                                                                                    | System         | n/a                         |                                     | U2A         | ٢    | N                      |
| Access Rights Management      | Create Certificate Distinguish Name                                                                                                    | System         | n/a                         | ARM CreateCertificateDN             | U2A         | 7    | ٨                      |

| Create Contational Security Delivery Rule Set                                                    | System   | n/a                         | MSC_CreateConditSecurDelivRuleSet   | U2A<br>U2A | ۲        | z                      |
|--------------------------------------------------------------------------------------------------|----------|-----------------------------|-------------------------------------|------------|----------|------------------------|
| Create CSD Account Link                                                                          | System   | n/a                         | SAC_CreateCSDAccountLink            | U2A        | ٢        | N                      |
| Create Eligible Counterpart CSD Link                                                             | System   | n/a                         | SDM_CreateEligibleCounterpCSDLink   | Both       | ۲        | N                      |
| Create Market-Specific Attribute                                                                 | System   | n/a                         | MSC_CreateMarket-SpecificAttribute  | U2A        | ۲        | N                      |
| Create Message Subscription Kule                                                                 | System   | n/a                         |                                     | U2A        | ۲        | Y                      |
| Create Message Subscription Rule Set                                                             | System   | n/a                         | MSU_CreateMessSubsRuleSet           | U2A        | ۲        | Y                      |
|                                                                                                  | Object   | Party                       | PDM_CreateParty                     | Both       | ۲        | ٢                      |
| Create Report Configuration                                                                      | System   | n/a                         | R.CO_CreateReportConfiguration      | U2A        | Υ        | Υ                      |
| Create Restriction Type                                                                          | System   | n/a                         |                                     | U2A        | ۲        | z                      |
| Create Restriction Type Rule                                                                     | System   | n/a                         |                                     | U2A        | ≻        | N                      |
|                                                                                                  | System   | n/a                         | ARM_CreateRole                      | U2A        | 7        | Z                      |
|                                                                                                  | System   | n/a                         | NCO_CreateRouting                   | U2A        | Υ        | Y                      |
|                                                                                                  | System   | n/a                         | ARM_CreateSecuredGroup              | U2A        | Υ        | N                      |
| Create Securities Account                                                                        | Object   | Party                       | SAC_CreateSecuritiesAccount         | Both       | ۲        | Y                      |
|                                                                                                  | Object   | Party                       | SDM_CreateSecurity                  | Both       | γ        | γ                      |
| Create Security CSD Link                                                                         | System   | n/a                         | SDM_CreateSecurityCSDLink           | Both       | Υ        | N                      |
| Create Technical Address Network Service Link                                                    | System   | n/a                         | NCO_Create TechnAddressNetServLink  | UZA        | ×        | z>                     |
| Nietie entre Manuel fact                                                                         | ovsteril | BVII                        |                                     |            | -;       | - :                    |
| Oreate User Certificate Distinguish Name Link                                                    | System   | n/a                         |                                     | NZA        | × ,      |                        |
|                                                                                                  | system   | <u>n/a</u>                  | SAU CSUACCOUNTLINKUUERY             | NZA        | Y        | yes, put no visibility |
| CSD Hold Settlement Instruction either on a Securities<br>Account or on Behalf of the CSD in T2S | Object   | Securities Account<br>Party | sic_csDH                            | Both       | ≻        | ~                      |
| Cumulative Billing Data List Query                                                               | Object   | Party                       | BIQ CumulativeBillDataListQuery     | U2A        | 7        | Y                      |
| Cumulative billing data query                                                                    | object   | Party                       | BIQ CurrulativeBillDataDetailsQuery | Bolti      | ~        | Y                      |
|                                                                                                  | Svstem   | n/a                         | SDQ CurrencyQuery                   | U2A        | ۲        | ٨                      |
| Current Status of the T2S Settlement Day                                                         | System   | n/a                         | SCQ_CurrStatusOfT2SSettIDay         | Doth       | ~        | Å                      |
| Data Changes of a Business Object Details Query                                                  | Svstem   | n/a                         | DDQ DataChan-Busine:sc0biDetailQue  | U2A        | 7        | ٨                      |
| Data Changes of a Business Object List Query                                                     | System   | n/a                         | DDQ_DataChan-BusinessObjListQuery   | U2A        | 7        | ٢                      |
| Default Event Schedule Details Query                                                             | System   | n/a                         | SCQ_DefaultEventSchedDetailsQuery   | U2A        | 7        | ۲                      |
| Delete Attribute Domain                                                                          | System   | n/a                         | MSC_DeleteAttributeDomain           | LIDA       | ۲        | N                      |
| Delete Attribute Reference                                                                       | System   | n/a                         | MSC_DeleteAttributeReference        |            | γ        | N                      |
| Delete Certificate Distinguish Name                                                              | System   | n/a                         | ARM DeleteCertificateDN             |            | γ        | γ                      |
| Delete CMB Securities Account Link                                                               | System   | n/a                         | SAC_DeleteCMBSecuritiesAccountLink  | U2A        | ۲        | Y                      |
| Delete Conditional Security Delivery Rule                                                        | System   | n/a                         | MSC_DeleteConditSecurDelivRule      | U2A        | ۲        | N                      |
| Delete Conditional Security Delivery Rule Set                                                    | System   | n/a                         | MSC_DeleteConditSecurDelivRuleSet   | U2A        | γ        | N                      |
| Delete CSD Account Link                                                                          | System   | n/a                         | SAC_DeleteCSDAccountLink            | U2A        | ۲        | N                      |
| Delete Eligible Counterpart CSD Link                                                             | System   | n/a                         | SDM_DeleteEligibleCounterpCSDLink   | U2A        | ۲        | z                      |
| Delete Market-Specific Attribute                                                                 | System   | n/a                         | MSC DeleteMarket-SpecificAttribute  | U2A        | ۲        | z                      |
| Delete Message Subscription Rule                                                                 | System   | n/a                         | MSU_DeleteMessageSubscriptionRule   | UZA        | ۲        | z                      |
| Delete Message Subscription Rule Set                                                             | System   | n/a                         | MSU DeleteMessSubscriptionRuleSet   | U2A        | ۲        | z                      |
|                                                                                                  | Object   | Party                       | PDM DeleteParty                     | Both       | 7        | Y                      |
| Delete Report Configuration                                                                      | System   | n/a                         | RCO DeleteReportConfiguration       | U2A        | 7        | ٨                      |
| Delete Restriction Type                                                                          | System   | n/a                         | MSC_DeleteRestrictionType           | U2A        | ۲        | N                      |
| Delete Restriction Type Rule                                                                     | System   | n/a                         | MSC DeleteRestrictionTypeRule       | U2A        | <u>۸</u> | Z                      |
|                                                                                                  |          |                             |                                     |            | -        |                        |

| Y                        | N                           | Y                                  | ۲                           | N                           | N                                             | Y                           | Y                                             | yes, but no visibility                 | yes, but no visibility              | Y                        | Y                      | Y                           | Y                           | Y                                    | Y                        | Y                                    | ٢                                                                                                    | ٨                                                  | ۲                                               | Y                           | ۲                         | Y                             | Y                          | Υ                                                 | ٢                                              | ۲                              | ٢                         | γ                                | Υ                                | Υ                                  | Y                               | Y                         | ٢                                                                      | ٢                                                       |                    | Y                                      | Y                                    | Y                                      | Υ                                                  |
|--------------------------|-----------------------------|------------------------------------|-----------------------------|-----------------------------|-----------------------------------------------|-----------------------------|-----------------------------------------------|----------------------------------------|-------------------------------------|--------------------------|------------------------|-----------------------------|-----------------------------|--------------------------------------|--------------------------|--------------------------------------|----------------------------------------------------------------------------------------------------|----------------------------------------------------|-------------------------------------------------|-----------------------------|---------------------------|-------------------------------|----------------------------|---------------------------------------------------|------------------------------------------------|--------------------------------|---------------------------|----------------------------------|----------------------------------|------------------------------------|---------------------------------|---------------------------|------------------------------------------------------------------------|---------------------------------------------------------|--------------------|----------------------------------------|--------------------------------------|----------------------------------------|----------------------------------------------------|
| Y                        | Y                           | γ                                  | Y                           | γ                           | Y                                             | γ                           | Y                                             | γ                                      | γ                                   | γ                        | γ                      | Y                           | Ϋ́                          | γ                                    | Y                        | Y                                    | Y                                                                                                    | γ.                                                 |                                                 | Y                           | Y                         | Y                             | Y                          | Y                                                 | ٢                                              | ۲                              | ۲                         | γ                                | ٢                                | γ                                  | Υ                               | γ                         | ٨                                                                      | Y                                                       |                    | Y                                      | γ                                    | Ϋ́                                     | Υ                                                  |
| U2A                      | U2A                         | Both                               | Both                        | U2A                         | U2A                                           | U2A                         | U2A                                           | U2A                                    | U2A                                 | U2A                      | U2A                    | U2A                         | U2A                         | U2A                                  | U2A                      | U2A                                  | Both                                                                                                    | U2A                                                | U2A                                             | U2A                         | U2A                       | U2A                           | U2A                        | U2A                                               | U2A                                            | Both                           | Both                      | U2A                              | Both                             | Both                               | Both                            | Both                      | Both                                                                   | Both                                                    |                    | U2A                                    | U2A                                  | U2A                                    | U2A                                                |
| NCO_DeleteRouting        | ARM_DeleteSecuredGroup      | SAC_DeleteSecuritiesAccount        |                             | SDM_DeleteSecurityCSDLink   | NCO_DeleteTechnAddressNetServLink             | ARM_DeleteUser              | ARM_DeleteUserCertificDNLink                  |                                        | SEQ_EligibleCounterpCSDListQuery    |                          | SCQ_EventTypeListQuery | ARM GrantPrivilege          |                             | ARQ_GrantObjectPrivilegesListQuery   | GrantedRolesListQuery    | ARQ_GrantedSysPrivilegesListQuery    | IAMNH                                                                                                    | DDQ HoldReleInstrAuditTrailDetQuer/                | ┢                                               | $\vdash$                    | DDQ_InboundFilesListQuery | DDQ_InboundMessDetailsQuery   | DDQ_InboundMessListQuery   |                                                   | railListQuery                                  | uery                           | ISINListQuery             | BIQ_ItemisedBillDataListQuery    | BIQ_ItemisedBillDataDetailsQuery | DCQ_LimitQuery                     | alQuery                         | DDQ_LimitUtilisationCuery | SIG_LIPRP                                                              | DDQ_MaintForIntraPosMov-SettlInstr0                     |                    | MSA_Market-SpecAttributeDetailQuery    | MSA_Market-SpecAttributeQuery        |                                        | MSA_Market-SpecRestrictDetailCuery                 |
| n/a                      | n/a                         | Securities Account                 | Security                    | n/a                         | n/a                                           | n/a                         | n/a                                           | n/a                                    | n/a                                 | n/a                      | n/a                    | n/a                         | n/a                         | n/a                                  | n/a                      | n/a                                  | Party                                                                                                    | Securities Account                                 | Securities Account                              | n/a                         | n/a                       | n/a                           | n/a                        | Securities Account                                | Securities Account                             | Securities Account             | n/a                       | Party                            | Party                            | n/a                                | n/a                             | n/a                       | Party                                                                  | Securities Account                                      |                    | n/a                                    | n/a                                  | n/a                                    | n/a                                                |
| System                   | System                      | Object                             | Object                      | System                      | System                                        | System                      | System                                        | System                                 | System                              | System                   | System                 | System                      | System                      | System                               | System                   | System                               | Object                                                                                                    | Object                                             | Object                                          | System                      | System                    | S/stem                        | System                     | Object                                            | Object                                         | Object                         | System                    | Object                           | Object                           | System                             | System                          | System                    | Object                                                                 | Object                                                  |                    | System                                 | System                               | System                                 | System                                             |
| Delete Routing           | Delete Secured Group        | Delete Securities Account          | Delete Security             | Delete Security CSD Link    | Delete Technical Address Network Service Link | Delete User                 | Delete User Certificate Distinguish Name Link | Eligible Counterpart CSD Details Query | Eligible Counterpart CSD List Query | Event Type Details Query | Event Type List Query  | Grant privilege             | Grant/Revoke Role           | Granted Object Privileges List Query | Granted Roles List Cuery | Granted System Privileges List Query | Hold Non-modifiable Instructions on behalf of the<br>Instructing party of the Underlying Settlement Instruction | Hold/Release Instruction Audit Trail Details Query | Hold/Release Instruction Audit Trail List Cuery | Inbound Files Details Query | Inbound Files List Query  | Inbound Message Details Query | Inbound Message List Query | Intra-Position Movement Audit Trail Details Query | Intra-Position Movement Audit Trail List Query | Intra-Position Movements Query | ISIN List Query           | Itemised Billing Data List Query | Itemised Eilling Data Query      | Limit Query                        | Limit Utilisation Journal Query | Limit Utilisation Query   | Link to an Instruction/Pool Reference belonging to a<br>specific Party | Maintenance for Intra-Position Movements and Settlement | Instructions Query | Market-Specific Attribute Detail Query | Market-Specific Attribute List Query | Market-Specific Restriction List Query | Market-Specific Restriction Type Rule Detail Query |
| 79 Network Configuration | 80 Access Rights Management | 81 Securities Account Data Manager | 82 Security Data Management | 83 Security Data Management | 84 Network Configuration                      | 85 Access Rights Management | 86 Access Rights Management                   | 87 Security Data Queries               |                                     | 89 Scheduling Queries    | 90 Scheduling Queries  | 91 Access Rights Management | 92 Access Rights Management | 93 Access Rights Queries             | 94 Access Rights Queries | 95 Access Rights Queries             | Settlement CSD<br>96                                                                                            | 97 Dvnamic Data Queries                            | 98 Dynamic Data Queries                         | 99 Dynamic Data Queries     | 100 Dynamic Data Queries  | 101 Dynamic Data Queries      | 102 Dynamic Data Queries   | 103 Dynamic Data Queries                          |                                                |                                | 106 Security Data Queries |                                  |                                  | 109 T2S Dedicated Cash Account Dat | 110 Dynamic Data Queries        | 111 Dynamic Data Queries  | Settlement General                                                     | Dynamic Data Queries                                    | 113                | 114 MSAData Queries                    | 115 MSAData Queries                  |                                        | 117 MSA Data Queries                               |

| MSA Data Queries                  | Market-Specific Restriction Type Rule Parameter Details<br>Query                                                   | System | n/a                         | MSA_MarkSpecRestrTypeRuleParamDe    | U2A   | 7           | ٢                      |
|-----------------------------------|----------------------------------------------------------------------------------------------------|--------|-----------------------------|-------------------------------------|-------|-------------|------------------------|
| 119 MSA Data Queries              | Market-Specific Restriction Type Rule Set List Query                                                               | System | n/a                         | MSA_MarkSpecRestrTypeRuleSetListOu  | U2A V | ۲           | Y                      |
| 120 Message Subscription Queries  | Message Subscription Rule List Query                                                                               | System | n/a                         | MSQ_MessSubscrRuleListQuery         | U2A 1 | Y           | Y                      |
| 121 Message Subscription Queries  | Message Subscription Rule Set Details Query                                                                        | System | n/a                         | MSQ_MessSubscrRuleSetDetailQuery    |       | ۲           | Y                      |
| 122 Message Subscription Queries  | Message Subscription Rule Set List Query                                                                           | System | n/a                         | MSQ_MessSubscrRuleSetListQuery      |       | ۲           | ٢                      |
| 123 Network Configuration Queries | Network Service List Query                                                                                         | System | n/a                         | NCQ_NetworkServiceListquery         |       | ۲           | ٢                      |
| 124 Message Management            | New Broadcast                                                                                                    | System | n/a                         | MMA_New Broadcast                   |       | Υ           | Υ                      |
| 125 Scheduling Queries            | Operating Day Type Details Query                                                                                   | System | n/a                         | SCQ_OperatingDayTypeDetailsQuery    |       | ۲           | N                      |
| 126 Scheduling Queries            | Operating Day Type List Query                                                                                      | System | n/a                         | SCQ_OperatingDayTypeListQuery       |       | ۲           | N                      |
| 127 Dynamic Data Queries          | Outbound Files Details Query                                                                                       | System | n/a                         | DDQ_OutboundFilesDetailsQuery       |       | ۲           | ٢                      |
| 128 Dynamic Data Queries          | Outbound Files List Query                                                                                          | System | n/a                         | DDQ_OutboundFilesListQuery          |       | ۲           | ٢                      |
| 129 Dynamic Data Queries          | Outbound Message Details Query                                                                                     | System | n/a                         | DDQ_OutboundMessDetailsQuery        |       | ۲           | ٢                      |
| 130 Dynamic Data Queries          | Outbound Message List Query                                                                                        | System | n/a                         | DDQ_OutboundMessListQuery           | U2A 1 | ٢           | ٢                      |
| 131 Static Data Queries           | Partial Settlement Threshold Query                                                                                 | System | n/a                         | SDQ_PartialSettIThresholdQuery      | U2A V | ٢           | Y                      |
| 132 Party Data Queries            | Party Audit Trail Query                                                                                            | Object | Party                       | PDQ_PartyAudTrailQuery              | Both  | ٢           | Y                      |
| Settlement General                | Party Hold Settlement Instruction on a Securities Account<br>or on Behalf of an external CSD                       | Object | Securities Account<br>Party | SIG_PTYHI                           | Both  | 7           | ۲                      |
| 134 Party Data Oueries            | Party List Query                                                                                                   | Ohiect | Party                       | PD0 Partvl istOuerv                 | Both  | <u>&gt;</u> | ×                      |
|                                   | Party Reference Data Query                                                                                         | Ohiect | Partv                       | PDO PartyReferDataOuerv             |       | <u> </u>    |                        |
|                                   | Privilene Otterv                                                                                                   | Svetam | elu                         |                                     | ┢     | . >         |                        |
|                                   | I Invitege casiy<br>Deloce CoOI Hold Cottlement Instruction on Deholf of                                           | Object |                             |                                     | +     | _ >         | - >                    |
| 137 Semement COD                  | Actease Coop hold Sementary insuddon on perian or<br>an Administering Party                                        | onjea  | rally                       | פור_אניטפט                          |       | -           | -                      |
| Settlement CSD<br>138             | Release CSD Hold Settlement Instruction either on a<br>Securities Account or on Behalf of the CSD in T2S           | Object | Securities Account<br>Party | sic_RcsDH                           | Both  | ۲           | Y                      |
| Settlement CSD<br>139             | Release CSD Validation Hold Settlement Instruction<br>either on a Securities Account or on Behalf of the CSD in    | Object | Securities Account<br>Party | sic_rcsdv                           | Both  | ٢           | Y                      |
| Settlement CSD<br>140             | Release Non-modifiable Instructions on behalf of the<br>Instructing party of the Underlying Settlement Instruction | Object | Party                       | SIC_RNMBI                           | Both  | ٢           | Y                      |
| Settlement General<br>141         | Release Party Hold Settlement Instruction on a Securities<br>Account or on Behalf of an external CSD               | Object | Securities Account<br>Party | SIG_RPTYH                           | Both  | ٢           | Y                      |
| 142 Report Configuration Queries  | Report Configuration Details Query                                                                                 | System | n/a                         | RCO_ReportConfigDetailQuery         | U2A V | Υ           | Y                      |
| 143 Report Configuration Queries  | Report Configuration List Query                                                                                    | System | n/a                         | RCO_ReportConfigListQuery           | U2A   | ۲           | Y                      |
| 144 Report Queries                | Report Details Query                                                                                               | System | n/a                         | RCO_ReportDetailsQuery              | Both  | ۲           | ٢                      |
| 145 Report Queries                | Report List Query                                                                                                  | System | n/a                         | RCO_ReportListQuery                 |       | ۲           | ٢                      |
| _                                 | Resend Communication                                                                                               | Object | Party                       | MMA_Resend Communication            |       | ۲           | ٢                      |
|                                   | Residual Static Data Audit Trail Query                                                                             | System | n/a                         | SDQ_ResidualStaticDataAudTrailQuery |       | ~           | ٢                      |
|                                   | Restricted Party Query                                                                                             | Object | Party                       |                                     |       | 7           | ٢                      |
| 149 Access Rights Management      | Revoke privilege                                                                                                   | System | n/a                         |                                     |       | 7           | ٢                      |
| 150 Access Rights Queries         | Role List Query                                                                                                    | System | n/a                         | ARQ_RoleListQuery                   |       | 7           | ٢                      |
| 151 Network Configuration Queries | Routing List Query                                                                                                 | System | n/a                         |                                     |       | 7           | ٢                      |
| 152 Access Rights Queries         | Secured Group Details Query                                                                                        | System | n/a                         |                                     |       | 7           | yes, but no visibility |
|                                   | Secured Group List Query                                                                                           | System | n/a                         |                                     |       | ۲           | yes, but no visibility |
| 154 SAC Data Queries              | Securities Account Audit Trail Query                                                                               | Object | Securities Account          |                                     | ┥     | ~           | ۲                      |
|                                   | Securities Account List Query                                                                                      | Object | Party                       | SAQ_SecuritiesAccountListQuery      |       | ~           | 7                      |
| 156 Dynamic Data Queries          | Securities Account Position Query                                                                                  | Object | Securities Account          | DDQ SecuritiesAccountPositionQuery  | Both  | >           | × :                    |
| 157 SAC Data Queries              | Securities Account Reference Data Query                                                                            | Object | Securities Account          | SAQ_SecuritiesAccReferenceDataQuery | Both  | ۲           | Υ                      |

| 158 | Security Data Cueries           | Securities Audit Trail Query                                                                                                    | Object | Security                    | SEQ_SecuritiesAudTrailQuery         | Both | ٢ | Y                     |
|-----|---------------------------------|----------------------------------------------------------------------------------------------------|--------|-----------------------------|-------------------------------------|------|---|-----------------------|
| 159 | Security Data Cueries           | Securities CSD Link Query                                                                                                    | System | n/a                         | SEQ. SecuritiesCSDLinkCuery         | Both | ٢ | yes, but no vsibility |
| 160 | Security Data Cueries           | Securities Deviating Nominal Query                                                                                                    | System | n/a                         | SEQ SecuritiesDeviatNominQuery      | Both | Y | ٢                     |
| 161 | Dynamic Data Queries            | Securities Position Detailed Restriction Details Query                                                                                    | Object | Securities Account          | DDQ SecurPosDetailedRestrDetailsQu  | UZA  | × | ٢                     |
| 162 | Dynamic Data Queries            | Securities Posting Query                                                                                                    | Object | Securities Account          | DDQ_SecuritiesPostingQuery          |      | 7 | Y                     |
| 163 | Security Data Cueries           | Securities Reference Data Query                                                                                                    | System | n/a                         | SEQ. SecuritiesReferDataQuery       | Both | ۲ | ٢                     |
| 161 | Settlement General              | Send new instruction using a specific Instructing Party                                                                                   | Object | Party                       | SIG SIUIP                           | Both | ٢ | Y                     |
| 165 | Settlement General              | Send New Settlement Instruction/Settlement Restriction<br>on Securities either on a Securities Account or on Behalf<br>of an external CSD | Object | Securities Account<br>Party | ISONS_DIS                           | Both | 7 | ٨                     |
| 166 | Settlement CSD                  | Send Settlement Instruction with non-modifiable flag<br>activated                                                                         | System | n/a                         | SIC_SIMIF                           | Both | ٢ | ٢                     |
| 167 | Billing Queries                 | Service Item Details Query                                                                                                    | System | nla                         | BID ServicettemDetailsQuery         | U2A  | 7 | ٨                     |
| 168 | Billing Queries                 | Service Item List Query                                                                                                    | System | n/a                         | BIQ_ServiceItemListQuery            | U2A  | Y | ٢                     |
| 169 | Dynamic Data Queries            | Settlement instruction audit trail query                                                                                                  | Object | Securities Account          | DDQ_Settlinstruct%uditTrailQuery    | Both | ٢ | ٢                     |
| 170 | Dynamic Data Queries            | Settlement Instruction Current Status Query                                                                                               | Object | Securities Account          | DDQ_SettlinstructCurrentStatusQuery | Both | ٢ | Y                     |
| 171 | Dynamic Data Queries            | Settlement Instruction Query                                                                                                    | Object | Securities Account          | DDQ_SettlinstructQuery              | Both | ٢ | Y                     |
| 172 | Dynamic Data Queries            | Settlement Instruction Status Audit Trail Query                                                                                           | Object | Securities Account          | DDQ_SettinstructStatusAuditTrailQu  | Both | Y | Y                     |
| 173 | Static Data Queries             | System Entity Query                                                                                                    | System | n/a                         | SDQ_SystemEntityQuery               | UZA  | ٢ | Y                     |
| 174 | Network Configuration           | T2S BIC Quary                                                                                                    | System | n/a                         | NCQ_T2SBICQuery                     | U2A  | ٢ | ٢                     |
| 175 | Scheduling Queries              | T2S Calendar Query                                                                                                    | System | n/a                         | SCO_T2SCalendarQuery                | Both | ٢ | Y                     |
| 176 | Scheduling Queries              | T2S Diary Query                                                                                                    | System | n/a                         | SCO_T2SDiaryQuery                   | Both | ٢ | Y                     |
| LLI | Access Rights Queries           | T2S System User Link Query                                                                                                    | System | n/a                         | ARQ_UserCertifDNLinkQuery           | U2A  | Y | Y                     |
| 178 | Access Rights Queries           | T2S System User Query (T2S Actor Query)                                                                                                   | System | n/a                         | ARQ_T2SSysUserQueryT2SActorQuery    | U2A  | ٢ | Y                     |
| 179 | Network Configuration Queries   | Technical Address Network Service Link Details Query                                                                                      | System | n/a                         | NCQ_DisplayTechAddressNetSerLink    | UZA  | ٢ | Y                     |
| 180 | Message Management              | Third party receipt                                                                                                    | Object | Party                       | MMA_Third party receipt             | Both | ٢ | Y                     |
| 181 | Static Data Queries             | Tolerance Amount Query                                                                                                    | System | n/a                         | SDQ_ToleranceAmountQuery            | U2A  | ٢ | ٢                     |
| 182 | Dynamic Data Queries            | Total Collateral Value per T2S Dedicated Cash Account<br>Query                                                                            | System | n/a                         | DDQ_TotalCollatValuePerT2SDCAQuer   | Both | 7 | Y                     |
| 183 | Settlement CSD                  | Untilock CoSD Securities Blocking related to cancelled<br>CoSD Settlement Instructions on Behalf of the relevant<br>CSD in T2S            | Object | Party                       | IBBN_JOS                            | Both | ¥ | ٨                     |
| 181 | Market-Specific Configuration   | Upcate Attribute Domain                                                                                                    | System | n/a                         | MSC_UpdateAttributeDomain           | U2A  | Y | N                     |
| 185 | Market-Specific Configuration   | Update Attribute Reference                                                                                                    | System | n/a                         | MSC_UpdateAttributeReference        |      | ٢ | Z                     |
| 186 | Securities Account Data Manager | Update CMB Securities Account Link                                                                                                    | System | n/a                         | SAC_UpdateCMBSecuritiesAccountLink  | Both | ٢ | ٢                     |
| 187 | Market-Specific Configuration   | Update Conditional Security Delivery Rule                                                                                                 | System | n/a                         | MSC_UpdateConditSecurDelivRule      | UZA  | ٢ | Z                     |
| 188 | Market-Specific Configuration   | Upcate Conditional Security Delivery Rule Set                                                                                             | System | n/a                         | MSC_UpdateConditSecurDelivRuleSet   | U2A  | ۲ | Z                     |
| 189 | Securities Account Data Manager | - 22                                                                                                    | System | B/U                         | SAC_UpdateCSDAccountLink            | UZA  | ¥ | N                     |
| 190 | Security Data Nanagement        | Upcate Eligble Counterpart CSD Link                                                                                                    | System | n/a                         | SDM_UpdateEligibleCounterpCSDLink   | U2A  | ٨ | z                     |

| z>                                                                      | - >                                  | ×               | ٢                             | z                                 | z                                 | Z                            | ٢                         | z                            | ٢                                   | Y                            | N                            | N                                             | Y                            | Y                                                      | Y                                             | ٢                                            | ٢                                                      |            | ×                                             | ۲                                              | Y                                                 |             | ٢                                                | Υ                                                     | Υ                                             | Y                                             | Y                                        | Υ                                         | Y                                       | Y                                       | Y                                              | ×                                                            | ٢                                                            | Y                                        | Y                                         | 7                                             | Y                                           | Y                                          |
|-------------------------------------------------------------------------|--------------------------------------|-----------------|-------------------------------|-----------------------------------|-----------------------------------|------------------------------|---------------------------|------------------------------|-------------------------------------|------------------------------|------------------------------|-----------------------------------------------|------------------------------|--------------------------------------------------------|-----------------------------------------------|----------------------------------------------|--------------------------------------------------------|------------|-----------------------------------------------|------------------------------------------------|---------------------------------------------------|-------------|--------------------------------------------------|-------------------------------------------------------|-----------------------------------------------|-----------------------------------------------|------------------------------------------|-------------------------------------------|-----------------------------------------|-----------------------------------------|------------------------------------------------|--------------------------------------------------------------|--------------------------------------------------------------|------------------------------------------|-------------------------------------------|-----------------------------------------------|---------------------------------------------|--------------------------------------------|
| ~ >                                                                     | - >-                                 | ~               | ۲                             | ۲                                 | ۲                                 | Y                            | ۲                         | ۲                            | ۲                                   | ۲                            | γ                            | γ                                             | ٢                            | ٢                                                      | ٢                                             | ۲                                            | ۲                                                      |            | ≻                                             | ≻                                              | ۲                                                 |             | ۲                                                | ۲                                                     | ٢                                             | ٢                                             | ٢                                        | γ                                         | ٢                                       | ٢                                       | ٢                                              | ۲                                                            | 7                                                            | 7                                        | ۲                                         | ۲                                             | ۲                                           | ≻                                          |
| U2A                                                                     | 1                                    | Both            | U2A                           | U2A                               | U2A                               | U2A                          | U2A                       | U2A                          | Both                                | Both                         | Both                         | U2A                                           | U2A                          | Both                                                   | Both                                          | Both                                         | Both                                                   |            | Both                                          | Both                                           | Both                                              |             | Both                                             | Both                                                  | Both                                          | Both                                          | Both                                     | Both                                      | Both                                    | Both                                    | Both                                           | Both                                                         | Both                                                         | Both                                     | Both                                      | Both                                          | Both                                        | Both                                       |
| MSC_UpdateMarket-SpecificAttribute<br>MSU_UpdateMassaneSubscriptionBute | MSU UpdateMessSubscriptionRuleSet    | PDM UpdateParty | RCO_UpdateReportConfiguration | MSC_UpdateRestrictionType         | MSC_UpdateRestrictionTypeRule     | ARM_UpdateRole               | NCO_UpdateRouting         | ARM UpdateSecuredGroup       | SAC UpdateSecuritiesAccount         | SDM_UpdateSecurity           | SDM_UpdateSecurityCSDLink    | NCO_UpdateTechnAddressNetServLink             | ARM_UpdateUser               | SII_UAUTO                                              | SIL_UBSBK                                     | SII UCLAI                                    | sli_ucnce                                              |            | SIL UCOLI                                     | SII UCOLO                                      | SILUCONV                                          |             | SII_UCORP                                        | SII_UETFT                                             | SII_UFCTA                                     | SII_UINSP                                     | SII_UISSU                                | SILUMKDW                                  | SILUMKUP                                | SILUNETT                                | SII_UNSYN                                      | sil_uowne                                                    | INMON I                                                      | SII UPAIR                                | SII UPLAC                                 | SII UPORT                                     | SILUREAL                                    | SILUREDI                                   |
| n/a<br>n/a                                                              | D/a                                  | Party           | n/a                           | n/a                               | e/u                               | n/a                          | e/u                       | n/a                          | Securities Account                  | Security                     | n/a                          | n/a                                           | n/a                          | n/a                                                    | n/a                                           | e/u                                          | n/a                                                    |            | n/a                                           | n/a                                            | n/a                                               |             | n/a                                              | n/a                                                   | n/a                                           | n/a                                           | n/a                                      | n/a                                       | n/a                                     | n/a                                     | n/a                                            | n/a                                                          | n/a                                                          | n/a                                      | n/a                                       | n/a                                           | n/a                                         | n/a                                        |
| System                                                                  | Svstem                               | Object          | System                        | System                            | System                            | System                       | System                    | System                       | Object                              | Object                       | System                       | System                                        | System                       | System                                                 | System                                        | System                                       | System                                                 |            | System                                        | System                                         | System                                            |             | System                                           | System                                                | System                                        | System                                        | System                                   | System                                    | System                                  | System                                  | System                                         | System                                                       | System                                                       | Svstem                                   | System                                    | System                                        | System                                      | Svetem                                     |
| Update Market-Specific Attribute                                        | Update Message Subscription Rule Set | Update Party    | Update Report Configuration   | Update Restriction Type           | Update Restriction Type Rule      | Update Role                  | Update Routing            | Update Secured Group         | Update Securities Account           |                              | Update Security CSD Link     | Update Technical Address Network Service Link | Update User                  | Use ISO transaction code AUTO (auto-collateralisation) | Use ISO transaction code BSBK (buy sell back) | Use ISO transaction code CLAI (market claim) | Use ISO transaction code CNCB (central bank collateral | operation) | Use ISO transaction code COLI (collateral in) | Use ISO transaction code COLO (collateral out) | Use ISO transaction code CONV (depository receipt | CONVERSION) | Use ISO transaction code CORP (corporate action) | Use ISO transaction code ETFT (exchange traded funds) | Use ISO transaction code FCTA (factor update) | Use ISO transaction code INSP (move of stock) | Use ISO transaction code ISSU (Issuance) | Use ISO transaction code MKDW (mark down) | Use ISO transaction code MKUP (mark up) | Use ISO transaction code NETT (netting) | Use ISO transaction code NSYN (non syndicated) | Use ISO transaction code OWNE (external account<br>transfer) | Use ISO transaction code OWNI (internal account<br>transfer) | Use ISO transaction code PAIR (pair off) | Use ISO transaction code PLAC (placement) | Use ISO transaction code PORT (portfoliomove) | Use ISO transaction code REAL (realignment) | Use ISO transaction code REDI (withdrawal) |
| 191 Market-Specific Configuration                                       |                                      | 1               | 195 Report Configuration      | 196 Market-Specific Configuration | 197 Market-Specific Configuration | 198 Access Rights Management | 199 Network Configuration | 200 Access Rights Management | 201 Securities Account Data Manager | 202 Security Data Management | 203 Security Data Management | 204 Network Configuration                     | 205 Access Rights Management | 206 Settlement ISO Codes                               | 207 Settlement ISO Codes                      | 208 Settlement ISO Codes                     | Settlement ISO Codes                                   |            |                                               | 211 Settlement ISO Codes                       | Settlement ISO Codes                              |             | - 1                                              | 214 Settlement ISO Codes                              | 215 Settlement ISO Codes                      | 216 Settlement ISO Codes                      | 217 Settlement ISO Codes                 | 218 Settlement ISO Codes                  | 219 Settlement ISO Codes                | 220 Settlement ISO Codes                | 221 Settlement ISO Codes                       | Settlement ISO Codes                                         | Settlement ISO Codes                                         | 224 Settlement ISO Codes                 | 225 Settlement ISO Codes                  | 226 Settlement ISO Codes                      | 227 Settlement ISO Codes                    | 228 Settlement ISO Codes                   |

| ٢                                                                       | ٢                                    | ۲                                                        |           | ٢                                            | ٢                                             | Y                                                      | Y                                                      | Y                                                  | Y                                                    | Y                                            | Y                                                        | Y                                           | Y                                     | Y                                             | Y                                                     | Y                                          |
|-------------------------------------------------------------------------|--------------------------------------|----------------------------------------------------------|-----------|----------------------------------------------|-----------------------------------------------|--------------------------------------------------------|--------------------------------------------------------|----------------------------------------------------|------------------------------------------------------|----------------------------------------------|----------------------------------------------------------|---------------------------------------------|---------------------------------------|-----------------------------------------------|-------------------------------------------------------|--------------------------------------------|
| ~                                                                       | ۲                                    | ۲                                                        |           | Y                                            | ۲                                             | Y                                                      | Y                                                      | Y                                                  | ۲                                                    | Y                                            | Y                                                        | Y                                           | Y                                     | Y                                             | ٢                                                     | ٢                                          |
| Both                                                                    | Both                                 | Both                                                     |           | Both                                         | Both                                          | Both                                                   | Both                                                   | Both                                               | Both                                                 | Both                                         | Both                                                     | Both                                        | Both                                  | Both                                          | Both                                                  | Both                                       |
| SILURELE                                                                | SILUREPU                             | SILURODE                                                 |           | SILURVPO                                     | SILUSBBK                                      | SILUSBRE                                               | SILUSECB                                               | SII USECL                                          | SII_USLRE                                            | SILUSUBS                                     | SII_USYND                                                | SILUTBAC                                    | SILUTRAD                              | SIL UTRPO                                     | SILUTRVO                                              | SIL UTURN                                  |
| System n/a                                                              | System n/a                           | System n/a                                               |           | System n/a                                   | System n/a                                    | System n/a                                             | System n/a                                             | System n/a                                         | System n/a                                           | System n/a                                   | System n/a                                               | System n/a                                  | System n/a                            | System n/a                                    | System n/a                                            | Svstem n/a                                 |
| Use ISO transaction code RELE (depository receipt release cancellation) | Use ISO transaction code REPU (repo) | Use ISO transaction code RODE (return delivery without S | matching) | Use ISO transaction code RVPO (reverse repo) | Use ISO transaction code SBBK (sell buy back) | Use ISO transaction code SBRE (borrowing reallocation) | Use ISO transaction code SECB (securities borrowing) S | Use ISO transaction code SECL (securities lending) | Use ISO transaction code SLRE (lending reallocation) | Use ISO transaction code SUBS (subscription) | Use ISO transaction code SYND (syndicate underwriters) S | Use ISO transaction code TBAC (TBA closing) | Use ISO transaction code TRAD (trade) | Use ISO transaction code TRPO (triparty repo) | Use ISO transaction code TRVO (triparty reverse repo) | Use ISO transaction code TURN (turnaround) |
| Settlement ISO Codes                                                    | 331 Settlement ISO Codes             | Settlement ISO Codes                                     | 132       | 333 Settlement ISO Codes                     | 34 Settlement ISO Codes                       | 335 Settlement ISO Codes                               | 336 Settlement ISO Codes                               | 337 Settlement ISO Codes                           | 38 Settlement ISO Codes                              | 339 Settlement ISO Codes                     | 340 Settlement ISO Codes                                 | 341 Settlement ISO Codes                    | 342 Settlement ISO Codes              | 343 Settlement ISO Codes                      | 344 Settlement ISO Codes                              | 245 Settlement ISO Codes                   |

National Bank of Belgium Limited Liability company RLP Brussels – Company's number: 0203.201.340 Registered office: boulevard de Berlaimont 14 – BE-1000 Brussels www.nbb.be

General information

www.nbbsss.be sss@nbb.be Tel. +32 2 221 22 18 boulevard de Berlaimont 3, 1000 Brussels

T2S Adaptation plan sharepoint

https://t2s.nbb.be t2s.sss@nbb.be Tel. +32 2 221 52 30

Contacts for the Review

Marc Lejoly (Project Manager) marc.lejoly@nbb.be Tel. +32 2 221 52 30

Jimmy Steenhout (Migration Manager) jimmy.steenhout@nbb.be Tel. +32 2 221 41 06

Koen Geenen (Client Relationship Manager) Koen.Geenen@nbb.be Tel. +32 2 221 37 64